# PTIMUM **OBJECTIF 600 au TAGE-MAGE®**

*Savoir-faire, techniques et astuces*

5e édition

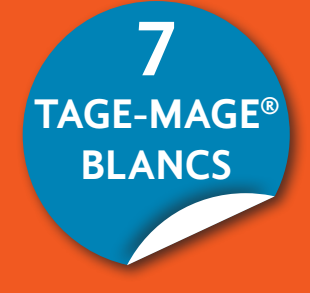

Igal **Natan** Antoine **Lamy**

- **Compréhension**
- **Calcul**
- **Raisonnement**
- • Conditions minimales
- Expression
- Logique

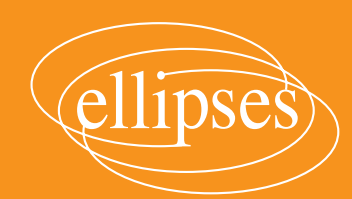

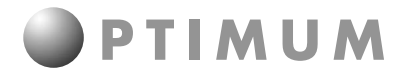

**Collection dirigée par Fabien Fichaux**

## **Objectif 600 au TAGE-MAGE®**

### **savoir-faire, techniques et astuces**

**5e édition**

Igal Natan Antoine Lamy

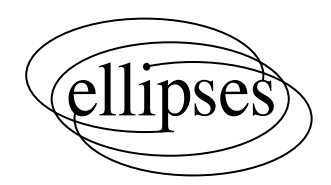

### **Pour préparer l'ensemble des épreuves aux concours des Écoles de Commerce et Management :**

- Passerelle 1 & Tremplin 1 : grands classiques et questions pièges, Anglais, tests TAGE 2® et ARPEGE®, synthèse et oraux, Dorothée BUTIGIEG, Igal NATAN, Olivier GOMEZ et Jean-Claude BIBAS
- Passerelle 2, Tremplin 2 & EM Lyon : grands classiques et questions pièges, Anglais, TAGE MAGE®, synthèse, dissertation et oraux, Dorothée BUTIGIEG, Igal NATAN et Olivier GOMEZ
- 8 jours pour réussir les concours Passerelle & Tremplin, Anglais, tests TAGE MAGE®, TAGE 2® et ARPEGE®, synthèse et oraux, Dorothée BUTIGIEG, Igal NATAN et Olivier GOMEZ

### **Pour se préparer aux tests d'aptitude :**

- $\bm{\cdot}\,$  Tests de logique mathématique et de calcul (4° édition), TAGE MAGE®, TAGE 2®, ARPEGE®, Score IAE-Message, les concours ESC, Passerelle, Tremplin, Sésame, Access, Mastères, IAE, Igal NATAN et Antoine LAMY
- *Objectif 600 au TAGE MAGE®* (5º édition), Igal NATAN et Antoine LAMY
- $\,$  Objectif 210 au TAGE 2® (3º édition), Igal NATAN et Antoine LAMY
- *TAGE MAGE® express* (2° édition), Igal NATAN, Antoine LAMY et Jonathan BOKHOBZA
- *TAGE 2® express* (2<sup>e</sup> édition), Igal NATAN, Antoine LAMY et Jonathan BOKHOBZA

### **Pour se préparer au Score IAE-Message :**

- Objectif 400 au Score IAE-Message, Laurence COSSU-BEAUMONT, Ghislaine IDABOUK et Igal NATAN
- L'essentiel pour réussir le Score IAE-Message, Laurence COSSU-BEAUMONT, Ghislaine IDABOUK et Igal NATAN

ISBN 9782340-049451

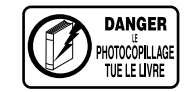

© Ellipses Édition Marketing S.A., 2015 32, rue Bargue 75740 Paris cedex 15

Le code de la propriété intellectuelle n'autorisant, aux termes de l'article L. 122-5.2° et 3°a), d'une part, que les « copies ou reproductions strictement réservées à l'usage privé du copiste et non destinées à une utilisation collective », et d'autre part, que les analyses et les courtes citations dans un but d'exemple et d'illustration, « toute représentation ou reproduction intégrale ou partielle faite sans le consentement de l'auteur ou de ses ayants droit ou ayants cause est illicite » (art. L. 122-4).

Cette représentation ou reproduction, par quelque procédé que ce soit constituerait une contrefaçon sanctionnée par les articles L. 335-2 et suivants du code de la propriété intellectuelle.

www.editions-ellipses.fr

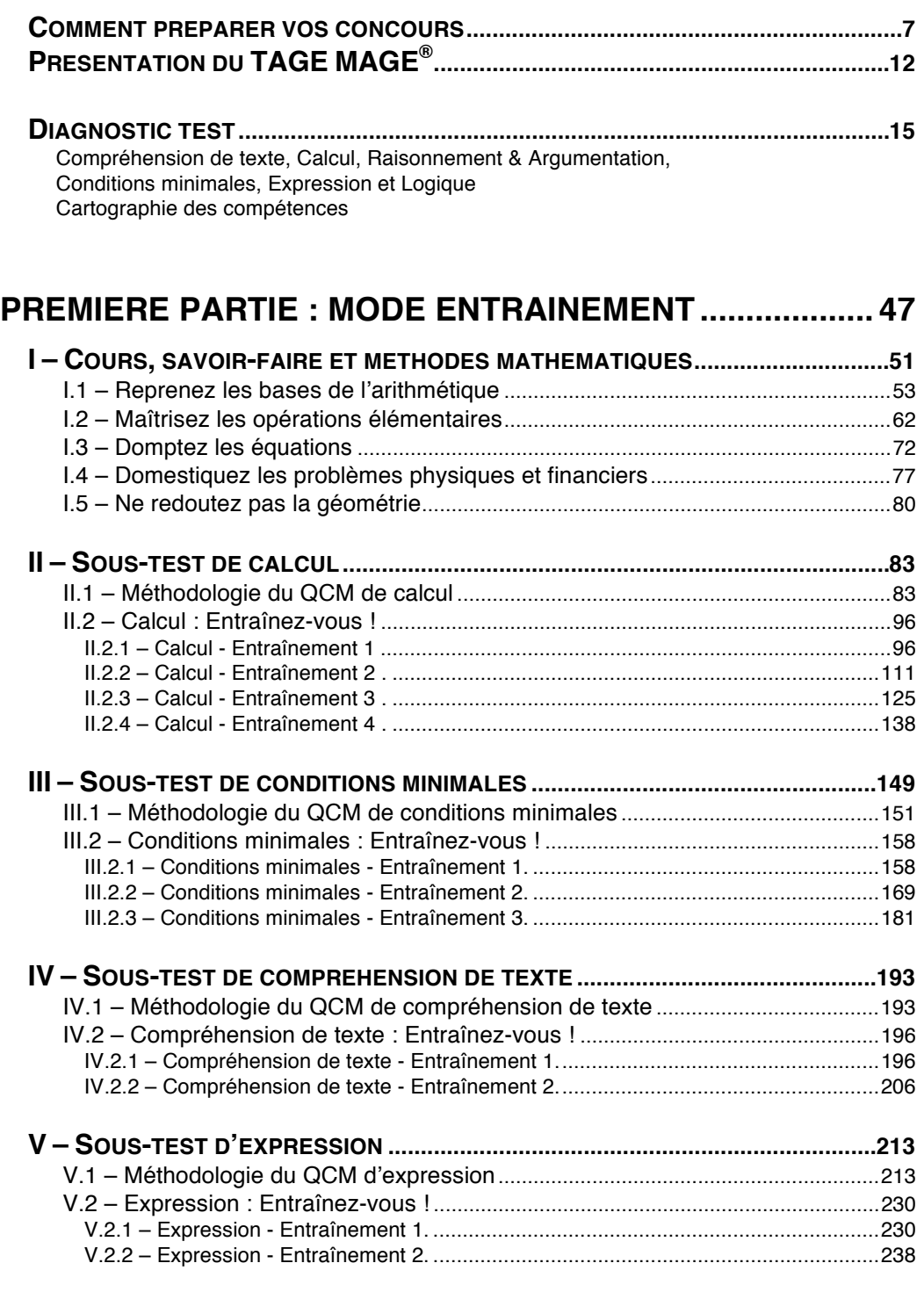

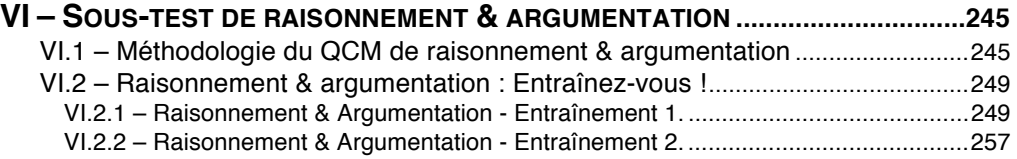

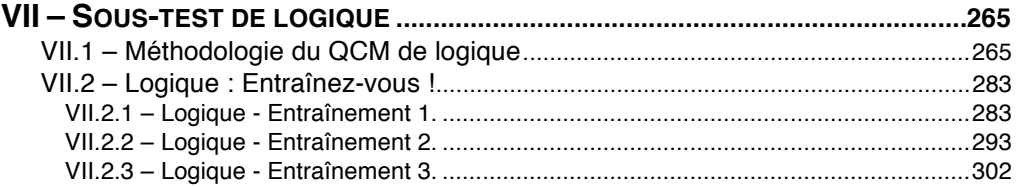

### **[SECONDE PARTIE : MODE CONCOURS .......................... 313](#page--1-0)**

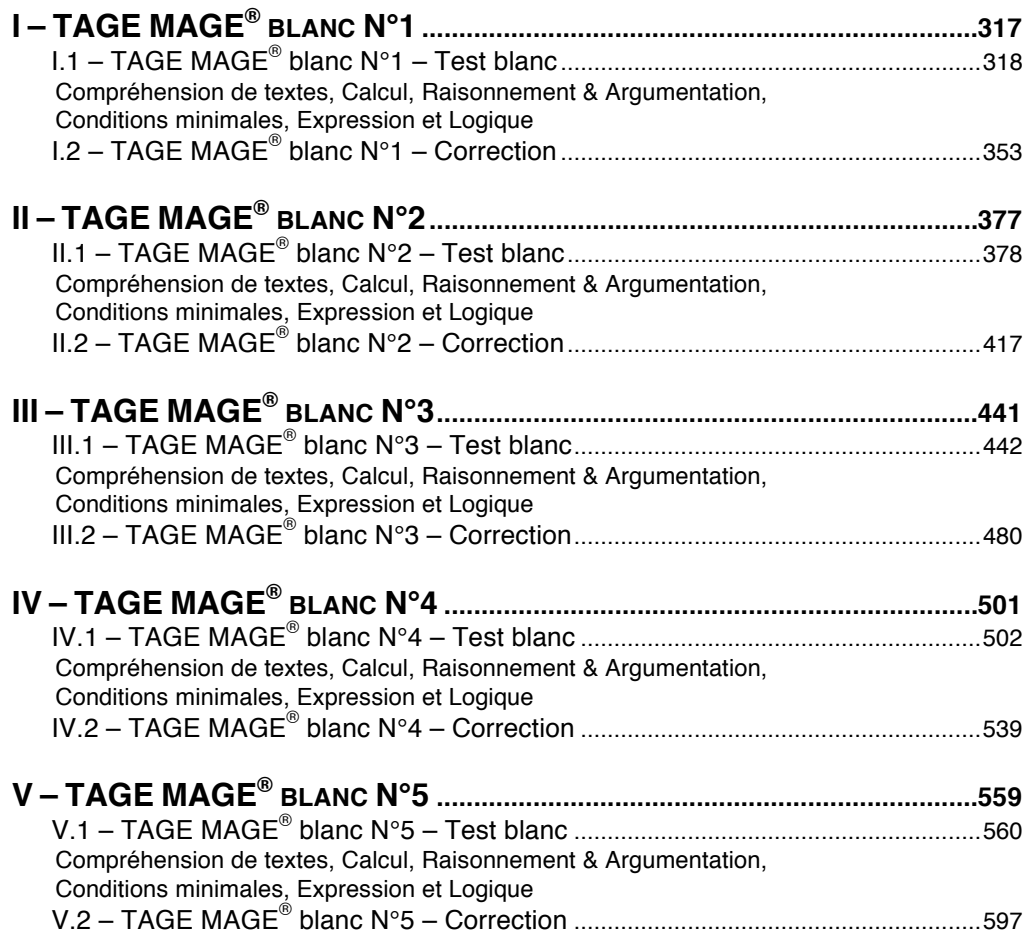

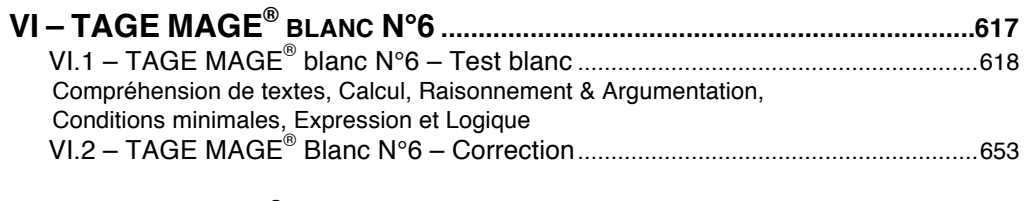

### **VII – TAGE [MAGE® BLANC N°7………………………………………..……..…..](#page--1-0) <sup>673</sup>**

### **[ANNEXES](#page--1-0)**

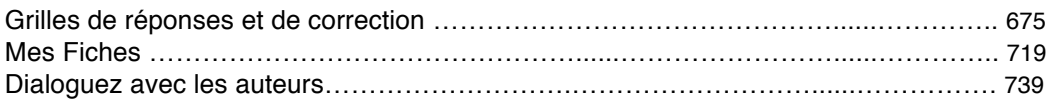

### **TAGE MAGE® blanc N°7 avec analyse statistique de vos performances sur www.tagemaster.com/ellipses**

Rendez-vous sur le site pour activer votre test en ligne.

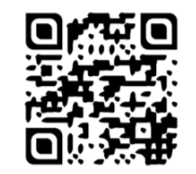

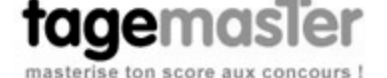

#### **Remarques.**

Le TAGE MAGE® est un test administré par la FNEGE (Fondation Nationale pour l'Enseignement de la Gestion des Entreprises) : www.fnege.fr

Les sujets, les corrigés et les commentaires proposés dans cet ouvrage n'engagent que les auteurs et l'éditeur et n'ont aucun lien avec l'organisation des concours cités. Il s'agit de questions types et d'épreuves types des tests mentionnés.

### **Comment préparer vos concours**

<span id="page-7-0"></span>Les Grandes Écoles ne se préparent pas uniquement par la voie des classes préparatoires. Depuis plusieurs années maintenant, les admissions directes, proposées initialement à un petit nombre d'élèves Bacheliers, Bac+2 ou Bac+3, se sont considérablement développées. **Les écoles offrent un nombre important de places** (plus de 6000 en 2015 !). En parallèle, le développement depuis quelques années des Mastères spécialisés offre une sérieuse opportunité pour les étudiants en Master 1 ou 2 d'acquérir un troisième cycle professionnalisant d'une école réputée.

Toutefois, si le nombre de places proposées par les écoles s'est sensiblement étoffé, il ne faut pas pour autant s'y tromper : ce recrutement est loin d'être une simple formalité. Ainsi, **la compétition demeure très vive pour obtenir une place dans les écoles les plus renommées**. Soyons juste, la sélectivité n'atteint pas le niveau du concours "prépa", mais elle est suffisamment forte pour mériter une préparation sérieuse et adaptée, d'autant plus que la plupart des écoles impose des épreuves (écrites, mais aussi orales avec notamment l'entretien) pour lesquelles les étudiants sont bien peu armés.

### **Présentation des différents concours recrutant sur TAGE MAGE®**

### **Concours à Bac +3/4 :**

#### **Passerelle 2** *www.passerelle-esc.com*

EDC Paris, EM Normandie, EM Strasbourg, ESC Dijon, ESC Grenoble, ESC La Rochelle, ESC Montpellier, ESC Pau, ESC Rennes School of Business, ESC Saint-Étienne, ESC Troyes, Novancia Business School Paris et Télécom École de Management

Test d'aptitude **TAGE MAGE®** (6 épreuves de 20 min) Test d'anglais (1h30) Synthèse de dossier (2h) Épreuve de spécialisation au choix (2h) : *idem Passerelle 1* Un ou deux oraux de langues : anglais et LV2 (20 min environ) Un oral d'entretien spécifique pour chaque école (de 30 à 45 min)

#### **Tremplin 2** *www.ecricome.org*

KEDGE (Bordeaux, Euromed Marseille), ICN Nancy, NEOMA (Esc Reims, Esc Rouen) Test d'aptitude **TAGE MAGE®** (6 épreuves de 20 min) Analyse de textes comparés Test d'anglais (4 parties de 25 min chacune) Un ou deux oraux de langues (40 min chacun) Un oral d'entretien spécifique pour chaque école (de 30 à 45 min)

### **Audencia** *www.audencia.com*

Dossier Test d'aptitude **TAGE MAGE®** (6 épreuves de 20 min) Analyse de situation (45 min) Un oral d'anglais (40 min) Un oral d'entretien (30 min)

### **EDHEC** *www.edhec.com*

Dossier Test d'aptitude **TAGE MAGE®** (6 épreuves de 20 min) Synthèse de textes (3h) Test d'anglais TOEIC**®** Un oral de langue (15 min) Un entretien face à un jury (30 min)

#### **EM Lyon** *www.em-lyon.com*

Dossier Test d'aptitude **TAGE MAGE®** (6 épreuves de 20 min) Test d'anglais TOEIC**®** (200 questions en 2h30) Un oral de langue (15 min) Un entretien face à un jury (30 min)

#### **Toulouse Business School** *www.tbs-education.fr*

Dossier Test d'aptitude **TAGE MAGE®** (6 épreuves de 20 min) Test d'anglais TOEIC**®** (200 questions en 2h30) Un oral d'anglais (20 min) Un oral d'entretien (45 min)

#### **ESSEC** *www.essec.com*

Dossier

Test d'aptitude GMAT® ou **TAGE MAGE®** (6 épreuves de 20 min) Test d'anglais TOEIC**®** (200 questions en 2h30) Un entretien face à un jury (45 min)

### **Skema Lille-Nice-Paris** *www.skema-bs.fr*

Dossier Test d'aptitude **TAGE MAGE®** (6 épreuves de 20 min) Test d'anglais TOEIC**®** (200 questions en 2h30) Un oral d'anglais (40 min) Un oral d'entretien (30 min)

#### **HEC** *www.hec.fr*

Dossier Test d'aptitude **TAGE MAGE®** (6 épreuves de 20 min) Test d'anglais TOEIC**®** (200 questions en 2h30) **Tryptique** Oral d'humanités Oral de Mathématiques ou Aptitude logique

#### **ESCP Europe** *www.escp.fr*

Dossier

Test d'aptitude **TAGE MAGE®** (6 épreuves de 20 min) Test d'anglais TOEIC**®** (200 questions en 2h30) Un oral d'anglais (15 min) Un oral de LV2 allemand, espagnol ou italien (15 min) Un entretien face à un jury (30 min)

En outre, la majorité des **Mastères Spécialisés** et de nombreux **IAE** intègrent dans leurs procédures de recrutement le TAGE MAGE® (en complément d'un dossier de candidature et d'un entretien individuel).

### **Une série d'ouvrages complémentaires développée par l'équipe de l'IPESUP**

L'IPESUP, bien connu pour ses résultats en classes préparatoires (ses classes dominent les palmarès depuis plus de 30 ans), a accumulé une expérience inégalée à travers ses préparations spécifiques pour les procédures d'admissions directes à Bac, Bac+2 ou Bac+3/4 et Mastères spécialisés des grandes écoles de commerce. Depuis dix-sept ans les étudiants préparés par l'IPESUP obtiennent régulièrement des résultats exceptionnels : plus de 90 % intègrent les écoles présentées.

Les équipes de l'IPESUP ont développé, en s'appuyant sur l'expérience acquise au cours des quatorze dernières années, **une série d'ouvrages permettant de préparer au mieux les concours des écoles de commerce et des IAE.** Chacun des ouvrages de cette série propose un entraînement systématique permettant d'acquérir les bases méthodologiques, de développer les réflexes d'analyse et de gagner en efficacité et en rapidité.

Bien évidemment, ces ouvrages sont parfaitement complémentaires avec une préparation en stage intensif aux concours des Écoles de Commerce. **L'articulation entre travail personnel et stages intensifs reste la composante majeure, la « colonne vertébrale » en quelque sorte, de toute préparation efficace.** En effet, la préparation en groupe permet l'émulation entre étudiants et la prise de conscience de l'intensité de la compétition qui caractérise les concours. Pour la préparation des tests d'aptitude et des tests d'anglais, la mise à disposition de batteries de tests sans cesse renouvelées permet de « coller » aux questions « dans l'air du temps ». La possibilité de pouvoir composer plusieurs fois en situation d'examen des notes de synthèse entraîne une progression très sensible des notes. Enfin, les simulations d'entretien encadrées par des jurys expérimentés sont l'unique moyen de se former à ce type d'épreuve et d'assurer une admission définitive. Les étudiants se retrouvent au contact d'autres étudiants partageant la même préoccupation : **intégrer la meilleure école possible**.

Pour un entraînement plus spécifique aux tests d'aptitude :

#### **Tests de logique mathématique et calcul (4ème éd.)**

TAGE MAGE® , TAGE 2® , ARPEGE, ESSEC, SIM

Aux concours ESC, Passerelle, Tremplin, Sésame, Access, Mastères, IAE Parfaitement complémentaire du présent ouvrage, ce manuel s'adresse aux étudiants désirant compléter certaines lacunes en mathématiques ou aux étudiants visant **un score maximal dans les parties Calcul et Conditions minimales**. Ces deux sous-tests sont les épreuves reines des tests d'aptitude.

#### **Réussir les tests aux concours Passerelle 1 & 2 et Tremplin 1 & 2 (4ème éd.)**

#### TAGE MAGE® , TAGE 2® , ARPEGE

Préparer les tests d'aptitude aux concours des écoles de commerce à Bac+2 et Bac+3/4. Abordant l'ensemble des sous-tests présents dans les concours : *Calcul, Compréhension et Mémorisation de textes, Conditions minimales, Expression et Raisonnement, Culture générale, Logique alphanumérique et spatiale, Logique verbale…*

Pour un entraînement aux concours Tremplin et Passerelle :

#### **Grands classiques et questions pièges aux concours Passerelle 1 & Tremplin 1**

Anglais, tests TAGE 2<sup>®</sup>, et ARPEGE, synthèse, oraux

Préparer les concours des écoles de commerce recrutant à Bac+2 et s'entraîner sur **l'ensemble des matières et des épreuves**. Il propose des centaines d'exercices couvrant la quasi-totalité des questions apparaissant dans les épreuves : les grands classiques mais aussi les questions pièges.

### **Grands classiques et questions pièges aux concours Passerelle 2, Tremplin 2, Audencia & EM Lyon**

Anglais, TAGE MAGE® , synthèse, dissertation, oraux L'ouvrage de référence pour préparer les concours Passerelle 2 et Tremplin 2 (Bac+3/4) et s'entraîner sur **l'ensemble des matières et des épreuves aux concours**.

### **8 jours pour réussir**

### **les concours Passerelle & Tremplin**

Anglais, tests TAGE MAGE®, TAGE 2<sup>®</sup>, et ARPEGE, synthèse, oraux Un outil synthétique et efficace qui se concentre sur les points les plus importants à connaître pour maximiser sa réussite aux concours… 8 chapitres pouvant être abordés en 8 journées.

Pour un entraînement sur internet : **www.tagemaster.com** 

*À Sandy et Sarah mes bientôt trois amours* 

*À mes parents* 

*Mes remerciements à David et Arié, mes frères, pour leurs précieux conseils et nombreuses relectures* 

*Je tiens tout particulièrement à remercier : Floran VADILLO pour son importante contribution Yaacov ATTOUN pour ses précieux cours de réflexion et de logique Jonathan Bokhobza, Adrien Cascarino, Myriam Ribbe et Tommy Bentolila pour leurs relectures Tous les autres qui se reconnaîtront au fil des pages*

*Igal NATAN* 

*À Clarisse,* 

*À Gérard et Patrick sans qui rien n'aurait été possible,* 

*À toutes les équipes de l'IPESUP* 

*Antoine LAMY* 

### **Présentation du TAGE MAGE**

<span id="page-12-0"></span>Le test TAGE MAGE® est un test d'aptitude, il ne repose pas sur des connaissances spécifiques (économie, droit, littérature…), mais sur des compétences, des aptitudes générales de nature mathématique, linguistique et logique. **Il permet ainsi de sélectionner des candidats de formations très diverses, scientifiques ou littéraires.**

Créé en 1996, il résulte de la fusion de deux tests, le TAGE (créé par la FNEGE) et le MAGE (créé par l'EM Lyon). Il est actuellement passé par plus de 12 000 candidats tous les ans.

Le test TAGE MAGE<sup>®</sup> est une batterie de six sous-tests. Chacun est constitué de 15 questions et doit être passé impérativement dans un temps limité de 20 minutes. Le test TAGE MAGE® comprend donc en tout **90 questions pour une durée totale de passation de 120 minutes** (hors lecture des consignes le jour de l'examen).

*Premier conseil : la gestion du temps est un élément essentiel dans la passation du test, cette contrainte doit être intégrée dès votre entraînement, c'est pourquoi, pour chaque test présent dans cet ouvrage, nous vous indiquons un temps de passage à respecter scrupuleusement.* 

Le test TAGE MAGE® est un outil d'évaluation et de sélection aux études de gestion et de management. **Il vise à évaluer des compétences dans trois domaines :** 

- Résolution de problèmes de logique mathématique et de calcul (sous-test 2 de Calcul et sous-test 4 de Conditions Minimales) ;
- Aptitudes verbales (sous-test 1 de Compréhension de textes et sous-test 5 d'Expression) ;
- Raisonnement logique (sous-test 3 de Raisonnement/Argumentation et sous-test 6 de Suites logiques).

Notez que la FNEGE, qui gère aujourd'hui le TAGE MAGE®, garantit un niveau de difficulté équivalent quelle que soit votre session, et ce, grâce à un suivi statistique approfondi. Celui-ci permet de contrôler les niveaux de difficulté des sous-tests et de chacune des questions.

Le test TAGE MAGE<sup>®</sup> est un Questionnaire à Choix Multiple (QCM). Cinq solutions possibles sont proposées pour chacune des réponses. Le format QCM est très répandu dans les pays anglo-saxons (vous savez peut-être que les tests d'aptitude sont à l'origine une adaptation des célèbres SAT et GMAT américain), mais ce format est plutôt rare en France, c'est pourquoi les français sont assez mal préparés à ce type d'épreuves. Le choix d'une bonne réponse rapporte 4 points, celui d'une mauvaise retire 1 point et l'absence de réponse ne rapporte ni ne retire aucun point. Mathématiquement, l'espérance de gain d'un test entièrement fait au hasard est donc égale à 0.

*Deuxième conseil : ne répondez que lorsque vous êtes certain(e) de votre choix ! Souvenez-vous qu'une mauvaise réponse constitue un « manque à gagner » de 5 points et non pas seulement la perte d'un point (notion de score absolu).* 

Vous êtes nombreux à confondre un test de concours avec un examen (universitaire ou autre). Pourtant, la finalité des deux est très différente : un examen a pour objectif d'évaluer un niveau de connaissance, en revanche, un test de concours vise à classer un ensemble de candidats. C'est ensuite les recruteurs (Écoles, Mastères spécialisés, IAE) qui fixent une barre d'admissibilité en fonction du nombre de candidats admissibles recherché (en intégrant généralement les autres épreuves du concours). **Il s'agit donc**  au TAGE MAGE<sup>®</sup> d'obtenir le meilleur score relatif, d'être meilleur que les autres !

C'est pourquoi il est important de vous présenter le **processus de calcul de la note finale**.

**1ère étape :** le score pour chaque épreuve est calculé selon l'attribution d'un montant de quatre points pour les bonnes réponses et le retrait d'un point pour les réponses fausses. Ce calcul permet d'obtenir une note comprise entre -15 (toutes les réponses sont fausses) et +60 (toutes les réponses sont justes).

**2ème étape :** la moyenne de chaque sous partie est calculée (il s'agit d'une moyenne arithmétique). Ainsi, à ce stade, vous disposez de trois notes en Résolution de problèmes de logique mathématique et de calcul, Aptitudes verbales et Raisonnement logique.

**3ème étape :** les trois notes obtenues sont à leur tour moyennées pour obtenir une note sur 60. Celle-ci est enfin multipliée par 10. C'est cette note sur 600 que vous recevrez par courrier et qui servira de référence dans les différents concours.

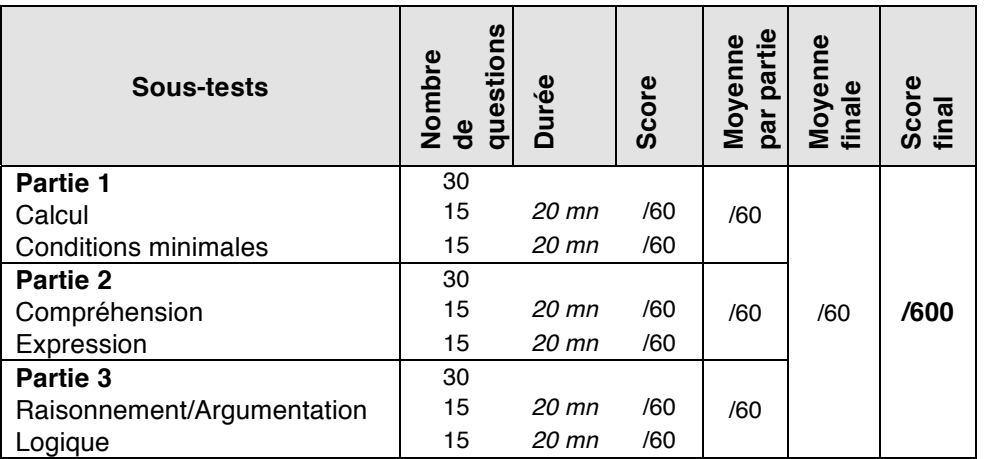

En conséquence **la note maximale au TAGE MAGE® est de 600** (d'où le titre de ce présent ouvrage) et la note minimale est de -150 (avouez que « Objectif -150 » était quand même moins vendeur !). La fourchette des notes est donc extrêmement large et contrairement à ce que pense la majorité des candidats, la moyenne mathématique n'est donc pas de 300 mais de 225 sur 600.

**Information importante :** la moyenne nationale sur un an se situe aux alentours de 260 sur 600, le meilleur score en fonction des années est d'environ 540 points et la note la plus basse est négative.

Selon les années, l'analyse statistique des réponses donne les résultats suivants : entre 45 % et 55 % de bonnes réponses, entre 20 % et 30 % de mauvaises réponses et entre 20 % et 30 % de non-réponses.

### **Le TAGE MAGE® pratique.**

L'inscription au TAGE MAGE<sup>®</sup> doit se faire de 15 jours à deux mois à l'avance. Néanmoins, nous vous conseillons de vous y prendre le plus tôt possible, car certaines sessions sont rapidement complètes. Des sessions sont prévues partout dans le monde à différentes dates tout au long de l'année. L'inscription se fait en ligne (www.fnege.fr ou www.tagemage.com), vous pourrez régler les frais d'inscription par carte bancaire (60 €) ou par chèque. Les résultats sont envoyés par courrier dans les dix jours suivant le passage du test.

**Attention :** la date de session du TAGE MAGE® doit tenir compte de la date limite de dépôt du ou des dossier(s) de candidature. Le score obtenu est valable 1 an (de décembre à novembre). Depuis 2014-2015, on peut présenter le TAGE MAGE® deux fois par an : une fois de juillet à décembre et une seconde fois de janvier à juin.

<span id="page-15-0"></span>Ce Diagnostic test comme son nom l'indique vous permet de vous auto-évaluer avant d'entamer votre remise à niveau à l'aide des exercices d'entraînement dans la première partie de cet ouvrage. Une fois familiarisé(e) avec l'épreuve et ses exigences, vous pourrez vous confronter aux six TAGE MAGE® blancs dans la seconde partie du livre.

Ce Diagnostic test aborde successivement l'ensemble des compétences et aptitudes requises par les six sous-tests du TAGE MAGE $^{\circ}$ .

**• Sous-test 1 : Compréhension de texte**  Vous disposerez de 7 minutes pour répondre aux 5 questions. **• Sous-test 2 : Calcul**  Vous disposerez de 7 minutes pour répondre aux 5 questions. **• Sous-test 3 : Raisonnement & Argumentation**  Vous disposerez de 7 minutes pour répondre aux 5 questions. **• Sous-test 4 : Conditions minimales**  Vous disposerez de 7 minutes pour répondre aux 5 questions. **• Sous-test 5 : Expression**  Vous disposerez de 7 minutes pour répondre aux 5 questions. **• Sous-test 6 : Logique** 

Vous disposerez de 7 minutes pour répondre aux 5 questions

Respectez scrupuleusement ces consignes et le temps imposé dans chacun des soustests, cette contrainte est une composante importante de cet exercice d'autoévaluation. Vous disposez ainsi au total de 42 minutes pour répondre aux 30 questions du Diagnostic Test (ce qui correspond à environ un tiers de TAGE MAGE<sup>®</sup>)

À l'issue du test, vous pourrez identifier vos forces, vos faiblesses et vos lacunes sur les différentes compétences mobilisées au cours de l'épreuve à l'aide de la grille de correction et de la cartographie des compétences en page 39 et ainsi orienter votre travail de révision et de préparation.

Détachez la grille de réponse en page suivante, vous devrez noircir soigneusement la case correspondant à la bonne réponse.

### **Bon Diagnostic Test !**

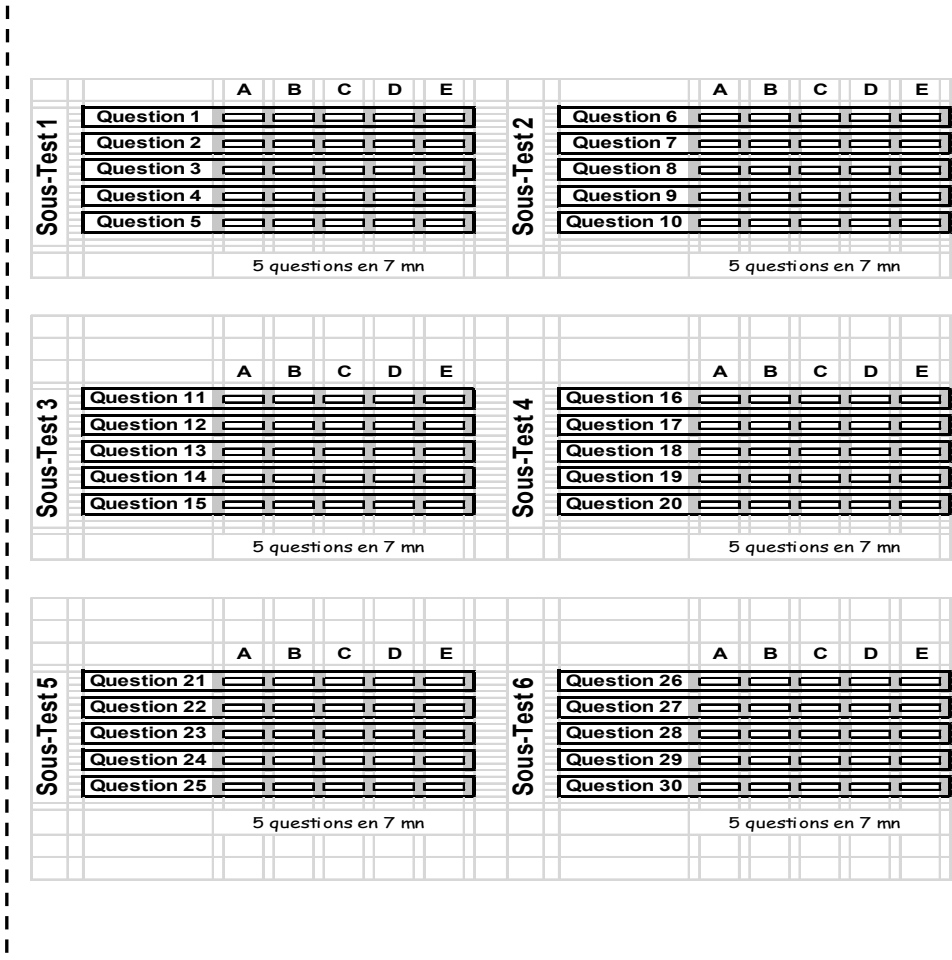

### **Grille de réponses du « Diagnostic test »**

Vous devez **NOIRCIR SOIGNEUSEMENT** la case correspondant à la bonne réponse. Calculez votre score à l'aide de la grille de correction page 677.

 $\mathbf{I}$  $\mathbf{I}$ 

п п п п

 $\mathbf I$ 

Ï  $\blacksquare$ 

 $\blacksquare$  $\blacksquare$ п  $\blacksquare$ 

> ı п

× п п

> п п п п

 $\mathbf{I}$  $\mathbf{I}$ п  $\blacksquare$  $\mathbf{I}$  $\mathbf{I}$  $\blacksquare$  $\mathbf{I}$ П

### **Diagnostic test**

### **Sous-test 1 COMPRÉHENSION D'UN TEXTE ÉCRIT**

Durée : 7 minutes 5 questions

#### **Consignes**

Cette épreuve comporte un texte suivi d'une série de questions. Chaque question vous présente cinq propositions qui peuvent porter sur différents niveaux de lecture :

- Informations « isolées » contenues dans le texte ;
- Idées principales traitées dans un ou plusieurs paragraphes ;
- Position de l'auteur telle qu'elle se reflète dans le texte, etc.

Parmi les cinq propositions présentées dans le cadre de chaque question, certaines sont en contradiction flagrante avec le texte ; d'autres abordent des aspects qui n'y sont pas traités ; d'autres encore se rapprochent plus ou moins de ce qui est exprimé directement ou indirectement - dans ce même texte.

La seule proposition considérée comme exacte est celle qui se rapproche le plus de ce qui est dit dans le texte. Les quatre autres propositions sont considérées comme fausses.

### **Barème d'évaluation**

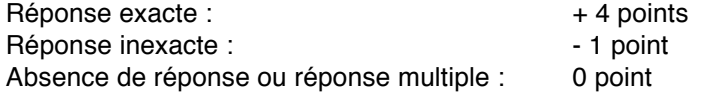

La note finale de cette épreuve sera comprise entre -5 et + 20.

*L'utilisation de toute calculatrice et de tout matériel électronique est interdite.* 

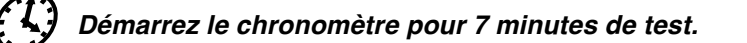

Supposons que pour des raisons documentaires, vous soyez à la recherche d'informations sur Louis Figuier, auteur encyclopédiste du XIX<sup>ème</sup> siècle que presque tout le monde a oublié : sur Google, vous tombez aussitôt sur la notice de Wikipédia (WP) qui lui est consacrée. Quelqu'un s'était donc préoccupé de rédiger une notice assez précise sur le personnage. Qui était ce rédacteur anonyme ? Pour le savoir, il faut se rendre en haut des pages de WP, là où figure l'onglet « Historique ». Cette page décrit toutes les interventions, de la rédaction initiale aux modifications successives les plus bénignes (comme les fautes d'orthographe). Elle contient aussi un onglet « Liste des auteurs ». Plusieurs personnes ont participé à la notice « Louis Figuier ». Toutes ont des pseudonymes : Badmood, Colporteur, Fagairolles 34, Hugo.soria et quelques autres. Colporteur a rédigé la première notice, les autres n'ont fait qu'apporter des suppléments ou corrections mineurs. La traçabilité du texte est donc totale. Par exemple, une précision érudite est notée par Gloubik : « Figuier ne peut pas avoir participé à la Revue scientifique de 1847 à 1854, écrit-il, elle n'a été créée qu'en 1863. » Qui est Colporteur ? Pour le savoir, il suffit de cliquer sur son nom. Sur sa page d'accueil, il se présente ainsi : « Chargé de communication d'une ville, auteur d'ouvrages sur la communication publique, puis assistant parlementaire, et finalement en fugue dans la campagne bordelaise, au milieu de lamas et de moutons, et aussi de livres anciens. » On apprend ainsi quels sont ses « projets ». En 2006, Colporteur écrivait : « Je m'acharne aussi à finir ce  $@H \rightarrow \mathbb{R}$ ; de roman commencé il y a quatre ans, un thriller du XV<sup>ème</sup> siècle. Il aurait déjà été fini s'il n'y avait WP et son lot de contraintes. Méfions-nous de la wikidépendance ! » Il précise également quelques autres de ses desseins, notamment celui de « terminer l'entrée "Reliure" avec l'aide étonnante et stimulante des wikipédiens qui contribuent à cet article (mon projet quand je ne suis plus

sous influence de la bière) ».

Colporteur, Fagairolles 34, Goublik... font partie de ce million de wikipédistes qui a participé à la rédaction d'articles de WP, depuis sa création en 2001. En 2001, il y avait deux rédacteurs francophones, en 2011, le nombre a dépassé les 65 000. Qui sont tous ces gens ? En principe, chacun peut contribuer quels que soient son âge, son milieu, sa condition : l'encyclopédie est ouverte à tous. Mais les statistiques montrent autre chose : les rédacteurs de WK ont un profil particulier. Une enquête internationale, « *Wikipédia Survey* », datant de mars 2010, révélait la jeunesse des wikipédiens (25 ans en moyenne) et, surtout, la proportion considérable d'hommes (87 % contre 13 % de femmes). Ces données sont confirmées par une autre étude française de 2011. Ouverte en principe à tout le monde, WP est en fait réalisée par une petite élite (0,7 % seulement des utilisateurs sont aussi rédacteurs) d'auteurs plutôt jeunes et diplômés. Ceux-ci appartiennent à ce nouveau Tiers État culturel - « les travailleurs du savoir » (étudiants, cadres, diplômés, enseignants, ingénieurs, etc.) - qui crée une « troisième culture » affranchie des milieux académique et médiatique.

**Question 1.** Comment définir Wikipédia en fonction des informations délivrées par le texte ?

- a) Comme l'héritier de l'Encyclopédie de Diderot et d'Alembert.
- b) Comme une entreprise à but lucratif et à projet éducatif.
- c) Il s'agit d'une encyclopédie participative.
- d) Le fruit d'un travail de spécialistes jeunes et diplômés.
- e) Un nouveau mode de communication pour une petite élite.

**Question 2.** Quel est le profil de l'utilisateur de Wikipédia ?

- 1. Il est jeune (environ 25 ans).
- 2. Il est majoritairement de sexe masculin.
- 3. Il possède généralement un diplôme universitaire.
- a) Uniquement 1
- b)  $1 + 2 + 3$
- c) Ni 1, ni 2, ni 3
- d)  $1 + 2$
- e)  $2 + 3$

**Question 3.** Quelle information, le texte ne délivre-t-il pas ?

- a) On peut vérifier comment s'est construit l'article.
- b) Moins d'un sixième des contributeurs sont des femmes.
- c) Wikipédia participe d'une « troisième culture ».
- d) Les universitaires sont très présents sur Wikipédia.
- e) Colporteur boit de la bière lorsqu'il n'écrit pas.

**Question 4.** Parmi les affirmations suivantes, laquelle est fausse ?

- a) L'enquête « *Wikipédia Survey* » dévoile le fonctionnement du site.
- b) L'enquête « *Wikipédia Survey* » détruit certains clichés concernant les wikipédiens.
- c) L'enquête « *Wikipédia Survey* » se livre à une étude sociologique des contributeurs.
- d) L'enquête « *Wikipédia Survey* » a été corroborée par une enquête française.
- e) L'enquête « *Wikipédia Survey* » souligne la grande part des hommes parmi les rédacteurs du site.

**Question 5.** Quel titre correspond le mieux au texte ?

- a) Une nouvelle élite du savoir académique ?
- b) De vieilles recettes pour un nouveau moyen de se cultiver
- c) L'inéluctable élitisme de la culture<br>d) Le succès de la méthode Wikipédi
- Le succès de la méthode Wikipédia
- e) La révolution Wikipédia, vers une démocratisation du savoir

#### *Ne pas tourner la page avant expiration des 7 minutes.*

### **Sous-test 2 CALCUL**

Durée : 7 minutes 5 questions

### **Consignes**

Cette épreuve est constituée de 5 questions pour lesquelles vous disposez de 7 minutes.

Les questions ne sont pas classées par ordre de difficulté.

### **Barème d'évaluation**

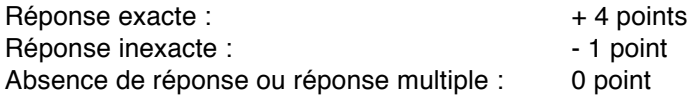

La note finale de cette épreuve sera comprise entre - 5 et + 20.

*L'utilisation de toute calculatrice et de tout matériel électronique est interdite.* 

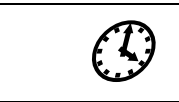

 *Démarrez le chronomètre pour 7 minutes de test.*

**Question 6.** Un abonnement annuel s'élevait à 1 600 euros en 2012. Il a augmenté successivement de 10 % en 2013 puis de 5 % en 2014. Quel est le montant de l'abonnement à acquitter en 2014 ?

- a) 1 840 euros
- b) 1 844 euros
- c) 1 848 euros
- d) 1 852 euros
- e) 1 856 euros

**Question 7.** Il y a 8 ans, Jean avait le triple de l'âge que Pierre avait alors. Dans 15 ans, Jean aura exactement le double de l'âge que Pierre aura dans 15 ans. Quel sera l'âge de Pierre dans 3 ans ?

- a) 31 ans
- b) 32 ans
- c) 33 ans
- d) 34 ans
- e) 35 ans

**Question 8.** Pendant un an, je place une partie de mes économies à 4 % et la partie restant à 7 %. La partie placée à 7 % est d'un montant triple à celui de la partie placée à 4 %. L'ensemble de ces deux placements me rapporte un intérêt de 125 €. Quel est le montant de mes économies ?

- a) 3 000 €
- b)  $1,500 \in$
- c) 2 500 €
- d) 2 000 €
- e) 3 250 €

*-<u>iagnos</u>* tic tes

**Question 9.** On place une boule de rayon r dans un récipient cylindrique de rayon R et de hauteur h comme le montre le schéma ci-dessous. On ajoute de l'eau de telle sorte que le niveau soit tangent supérieurement à la boule.

Quel est le volume d'eau contenue dans le récipient ?

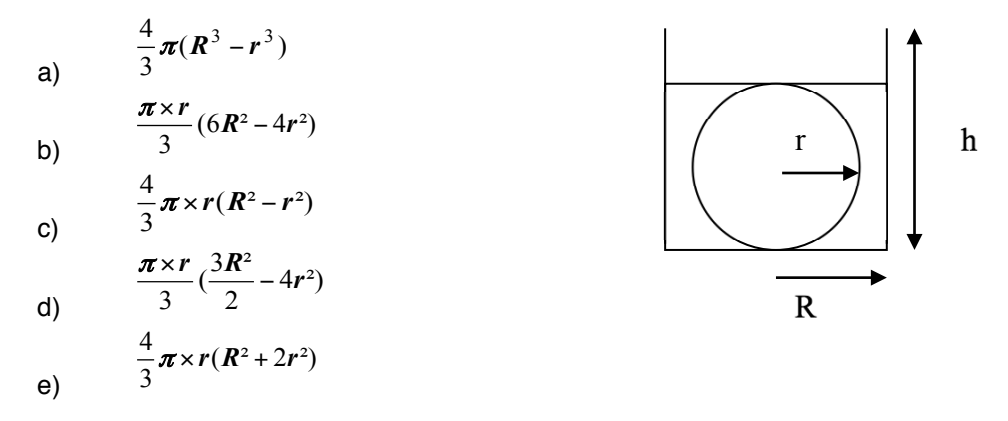

**Question 10.** Le rayon des desserts de Mounop' propose 200 références. 1 % de ces desserts sont des compotes le reste étant des yaourts. Combien de yaourts faudrait-t-il retirer du rayon pour que celui-ci contienne 2 % de compotes ?

- a) 2 b) 4
- c) 20
- d) 50
- e) 100

*Ne pas tourner la page avant expiration des 7 minutes.*

### **Sous-test 3 Raisonnement & Argumentation**

Durée : 7 minutes 5 questions

### **Consignes**

Cette épreuve comporte 5 questions constituées chacune d'un paragraphe de quelques lignes et d'une question. Ces questions sont des questions de raisonnement qui ne nécessitent pas une connaissance approfondie de la logique formelle. Il est fortement conseillé aux candidats de lire et de relire très attentivement les paragraphes ainsi que les questions avant d'y répondre.

Cinq propositions sont formulées. Une seule est acceptable en fonction du paragraphe et de la question. Certaines traduisent une parenté de formulation ; aussi il est fortement conseillé, là encore, de lire et de relire très attentivement les cinq propositions de réponse.

### **Barème d'évaluation**

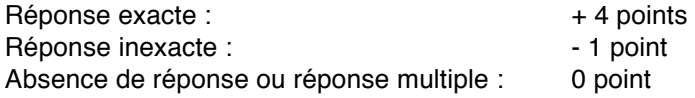

La note finale de cette épreuve sera comprise entre - 5 et + 20.

*L'utilisation de toute calculatrice et de tout matériel électronique est interdite.* 

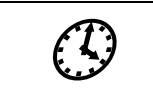

 *Démarrez le chronomètre pour 7 minutes de test.*

**Question 11.** La stabilité économique mondiale n'existe plus et il va falloir trouver un nouveau point d'équilibre pour lequel il faut espérer que l'Europe jouera un rôle. La résolution « par le haut » de la crise passera forcément par des avancées majeures en matière de gouvernance, de fédéralisme et de solidarité au prix d'un abandon partiel des souverainetés nationales. Une solution qui rendra sans doute le métier des hommes politiques plus difficile.

Selon cette argumentation, quelle est la proposition qui peut être considérée comme la plus probable ?

- a) Les élites politiques ne savent pas comment gérer la crise.
- b) Un réflexe nationaliste est à craindre en raison de l'intensité de la crise.
- c) La souveraineté nationale est un facteur d'instabilité économique.
- d) À l'avenir, la profession d'homme politique sera de plus en plus ardue.
- e) La crise conduit à un dépassement des cadres politiques traditionnels.

**Question 12.** Le système de responsabilisation des entreprises varie en fonction de la zone géographique touchée par leurs activités. Une partie de la solution consiste à mettre sur pied des cadres réglementaires qui autorisent l'État accueillant le siège social d'une entreprise à exiger qu'elle prenne des mesures visant à prévenir les atteintes à l'environnement et aux droits humains qui résultent directement de ses activités à l'étranger et à y remédier.

Laquelle de ces propositions est-elle conforme au point de vue exposé ci-dessus ?

- a) L'impunité des entreprises ne peut plus durer.
- b) Les États doivent aider les entreprises à se transformer.
- c) Aucune politique ne peut aboutir sans les entreprises.
- d) L'évasion fiscale est la cause de bien des maux.
- e) Une entreprise responsable rend l'État meilleur.

**Question 13.** Sarah est la cousine de Noa. Eddy est le frère de Sandy. Dan est le neveu d'Eddy. Sarah est la cousine de Dan. Noa a au moins un frère et deux sœurs.

Parmi ces cinq propositions quelle est la seule qui peut être vraie ?

- a) Dan est le frère de Sandy.
- b) Sarah est le frère d'Eddy.
- c) Noa est la sœur de Dan.
- d) Noa est la cousine d'Eddy.
- e) Dan n'a pas d'oncle.

**Question 14.** L'ancien pape Benoît XVI a été dénoncé à la justice pour ne pas avoir accroché sa ceinture dans sa papamobile lors d'un voyage dans son pays natal. Un avocat a été chargé par un citoyen allemand souhaitant garder l'anonymat de porter plainte contre « Monsieur Joseph Ratzinger ». En tant que « récidiviste », il devrait payer l'amende maximale de 2 400 euros, estime le plaintif. Sont appelés à témoigner l'archevêque de Fribourg ainsi que le ministre-président écologiste du land du Bade-Wurtemberg. Une vidéo de son passage à Fribourg diffusée sur You Tube pourra également servir de preuve.

Quel proverbe correspond le mieux au texte ci-dessus ?

- a) Le coupable craint la loi, l'innocent le sort.
- b) Selon que vous serez puissant ou misérable, les jugements de cour vous rendront blanc ou noir.
- c) La loi est dure mais c'est la loi.
- d) Nouveau roi, nouvelle loi.
- e) Toute l'intelligence du monde est impuissante contre une idiotie à la mode.

**Question 15.** Un escargot cherche à atteindre le sommet d'un poteau haut de douze mètres. Il monte de trois mètres chaque jour, mais redescend de deux mètres chaque nuit. Combien de temps lui faudra-t-il pour atteindre le haut du poteau ?

- a) 13 jours
- b) 12 jours
- c) 11 jours
- d) 10 jours
- e) 9 jours

### *Ne pas tourner la page avant expiration des 7 minutes.*

### **Sous-test 4 CONDITIONS MINIMALES**

Durée : 7 minutes 5 questions

#### **Consignes**

Chacun des 15 problèmes qui suivent comporte une question et deux informations étiquetées (1) et (2). Vous devez décider si ces informations sont suffisantes pour répondre à la question.

Vous cocherez :

- **A)** Si l'information (1) permet à elle seule de répondre à la question, et si l'information (2) à elle seule ne permet pas de répondre à la question.
- **B)** Si l'information (2) permet à elle seule de répondre à la question, et si l'information (1) à elle seule ne permet pas de répondre à la question.
- **C)** Si les deux informations (1) et (2) ensemble permettent de répondre à la question, et aucune séparément ne le peut.
- **D)** Si chaque information permet séparément de répondre à la question.
- **E)** Si les deux informations ensemble ou séparément ne permettent pas de répondre à la question.

Sauf précision contraire, tous les nombres utilisés sont des nombres réels.

### **Barème d'évaluation**

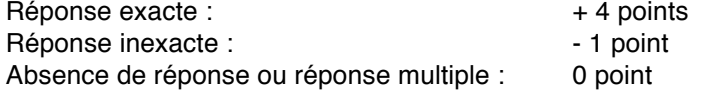

La note finale de cette épreuve sera comprise entre - 5 et + 20.

*L'utilisation de toute calculatrice et de tout matériel électronique est interdite.* 

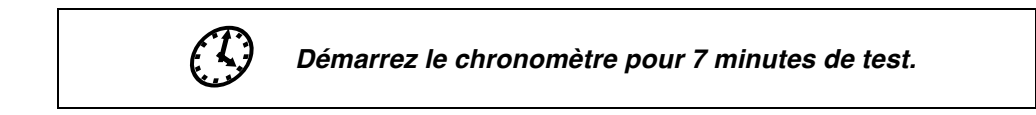

- **A)** Si l'information (1) permet à **elle seule** de répondre à la question, et si l'information (2) à elle seule ne permet pas de répondre à la question. **B)** Si l'information (2) permet à **elle seule** de répondre à la question, et si l'information (1) à
- elle seule ne permet pas de répondre à la question.
- **C)** Si les deux informations (1) et (2) **ensemble** permettent de répondre à la question, et aucune séparément ne le peut.
- **D)** Si chaque information permet séparément de répondre à la question.<br> **E)** Si les deux informations ensemble ou séparément ne permettent pa
- **E)** Si les deux informations **ensemble ou séparément** ne permettent pas de répondre à la question.

**Question 16.** La fibre optique qui relie l'antenne mobile de Free au central technique mesure 0,7 kilomètres de long. Elle est constituée de 3 tronçons de longueurs inégales. Quelle est la longueur du plus grand tronçon ?

- (1) Le plus grand tronçon est quatre fois plus long que le plus petit.
- (2) Le tronçon moyen est 2 fois plus long que le plus petit.

**Question 17.** Un nombre entier de trois chiffres différents et non nuls, est tel qu'il augmente de 198 si on intervertit le premier et le troisième chiffre et qu'il augmente de 90 si on intervertit les deux premiers chiffres. Quelle est la valeur du deuxième chiffre ?

- (1) La somme des trois chiffres est égale à 6.
- (2) Les trois chiffres du nombre sont trois entiers successifs.

**Question 18.** Une boutique animalière dispose de 31 serpents. Un acheteur ne veut que des serpents mesurant plus de 1 mètre. Parmi les 31 serpents, la longueur moyenne des serpents mesurant plus de 1 mètre est de 125 centimètres, et la longueur moyenne des serpents mesurant moins de 1 mètre est de 80 centimètres. Combien de serpents la boutique peut-elle vendre au maximum ?

- (1) Il y a cinq serpents mesurant plus de 1 mètre de plus que de serpents mesurant moins de 1 mètre.
- (2) Si l'on enlève un serpent mesurant moins de 1 mètre, le nombre de serpents mesurant plus de 1 mètre est alors 50 % plus élevé que le nombre de serpents mesurant moins de 1 mètre.

**Question 19.** n est un nombre entier à deux chiffres noté (p,z). Quelle est sa valeur ?

- (1)  $p \times z = 12$
- $(2)$   $(p,z)$   $(z,p)$  est un carré
- **A)** Si l'information (1) permet à **elle seule** de répondre à la question, et si l'information (2) à elle seule ne permet pas de répondre à la question. **B)** Si l'information (2) permet à **elle seule** de répondre à la question, et si l'information (1) à elle seule ne permet pas de répondre à la question. **C)** Si les deux informations (1) et (2) **ensemble** permettent de répondre à la question, et aucune séparément ne le peut. **D)** Si **chaque** information permet séparément de répondre à la question.
- **E)** Si les deux informations **ensemble ou séparément** ne permettent pas de répondre à la question.

**Question 20.** David et Stanley parcourent ensemble 38,5 km en vélo en 2h30mn. Quelle a été leur vitesse moyenne sur le trajet qui a suivi leur pause « casse-croûte » de 15 minutes ?

- (1) Ils se sont arrêtés pour leur pause « casse-croûte » au bout de 18,5 km de trajet.
- (2) Ils se sont arrêtés pour leur pause « casse-croûte » après 1 heure de trajet.

### *Ne pas tourner la page avant expiration des 20 minutes.*

### **Sous-test 5 EXPRESSION**

Durée : 7 minutes 5 questions

### **Consignes**

Cette épreuve comporte différents types d'exercices :

- 1. Évaluer le degré de synonymie dans les reformulations.
- 2. Choisir la formulation qui reprend le mieux (correction et clarté) l'énoncé initial.
- 3. Choisir les mots qui assurent la cohérence du texte.

### **Attention !**

- Soyez rapide.
- Soyez attentif aux consignes de chaque exercice.

### **Barème d'évaluation**

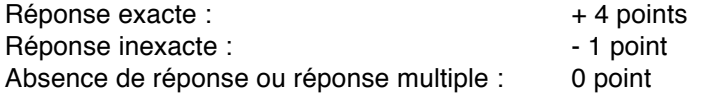

La note finale de cette épreuve sera comprise entre - 5 et + 20.

*L'utilisation de toute calculatrice et de tout matériel électronique est interdite.* 

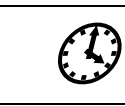

 *Démarrez le chronomètre pour 7 minutes de test.*

#### **Recherche de synonymie**

**Consigne de 21 et 22 :** Choisissez la reformulation dont le sens se rapproche le plus du passage / des passages souligné(s).

**Question 21.** C'est la progression de l'endettement public – base de l'enrayement de la crise, puis du soutien à une très artificielle reprise au T-3 2009 – qui est la plus nette. La progression de l'endettement financier de l'État fédéral atteint des sommets en T-3 2008 et T-4 2008. La crise financière atteint alors son acmé.

- a) sa grandeur
- b) son apogée
- c) son nadir
- d) son terme
- e) son but

**Question 22.** À l'instar de ses voisines, cette ville traîne son lot d'*a priori*, d'inégalités, de contradictions et de quartiers pollués.

- a) Imitant ses voisines en la proponent dénère beaucoup
- b)  $\hat{A}$  la différence de ces voisines connaît une grande quantité
- c) A l'image de ses voisines subit nombre
- d) En opposition avec ses voisines récupère autant
- e) En accord avec ses voisines suscite un grand nombre

#### **Correction linguistique**

**Consigne de 23 et 24 :** Indiquez la formulation orthographiquement et grammaticalement la plus correcte, la plus claire et la plus élégante pour exprimer le sens du passage souligné. Le choix a) reprend la formulation initiale.

**Question 23.** Si je te l'ai envoyé c'est parce que elle sait de quoi elle parle.

- a) Si je te l'ai envoyé c'est parce que elle sait de quoi elle parle.
- b) Si je te l'aie envoyé c'est parce que elle sait de quoi elle parle.
- c) Si je te l'ai envoyée c'est parce que elle sait de quoi elle parle.
- d) Si je te l'ai envoyé c'est parce qu'elle sait de quoi elle parle.
- e) Si je te l'ai envoyée c'est parce qu'elle sait de quoi elle parle.

**Question 24.** La défiance des opinions à l'égard de nos institutions est un phénomène quasi général dont l'Espagne, berceau du mouvement des "indignés", donne une illustration flagrante.

- a) La défiance des opinions à l'égard de nos institutions est un phénomène quasi général dont l'Espagne, berceau du mouvement des "indignés", donne une illustration flagrante.
- b) La défience des opinions à l'égard de nos institutions est un phénomène quasi général dont l'Espagne, berceau du mouvement des "indignés", donne une illustration flagrante.
- c) La défience des opinions à l'égard de nos institutions est un phénomène quasi général dont l'Espagne, berceau du mouvement des "indignés", donne une ilustration flagrante.
- d) La défiance des opinions à l'égar de nos institutions est un phénomène quasi général dont l'Espagne, berceau du mouvement des "indignés", donne une ilustration flagrante.
- e) La défiance des opinions à l'égard de nos institutions est un phénomène quasi général dont l'Espagne, berceau du mouvement des "indignés", donne une ilustration flagrante.

### **Cohérence**

**Consigne de 25 :** complétez avec la suite la plus cohérente.

**Question 25.** Les deux hommes se fréquentaient assidûment, échangeaient de très nombreuses informations, ……… que l'un d'eux envisageait de prendre la succession de son ami.

- a) bien
- b) à tel point
- c) sans
- d) avec l'idée
- e) pour autant

### *Ne pas tourner la page avant expiration des 20 minutes.*

### **Sous-test 6 LOGIQUE**

Durée : 7 minutes 5 questions

#### **Consignes**

Les **trois premières questions** sont des problèmes d'intersection de deux séries. Chaque question contient deux séries, une série est présentée horizontalement et l'autre verticalement. Elles sont constituées de groupes de lettres ou de chiffres. Il s'agit pour vous de choisir parmi les cinq réponses qui vous sont proposées, le groupe de lettres ou de chiffres qui pourrait aussi bien appartenir à la série présentée horizontalement qu'à la série présentée verticalement et ainsi occuper **la place du point d'interrogation**.

Les **deux dernières questions** sont des problèmes de séries portant sur des données de nature spatiale. Chacune des séries est constituée de trois cases comprenant des graphiques suivies d'une case contenant un point d'interrogation. Les trois premières cases doivent vous permettre d'inférer le contenu de la case qui devrait occuper **la place du point d'interrogation**. La question porte donc sur le point d'interrogation et vous devez choisir votre réponse parmi les cinq propositions de réponse qui vous sont faites.

#### **Barème d'évaluation**

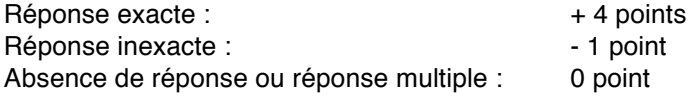

La note finale de cette épreuve sera comprise entre - 5 et + 20.

*L'utilisation de toute calculatrice et de tout matériel électronique est interdite.* 

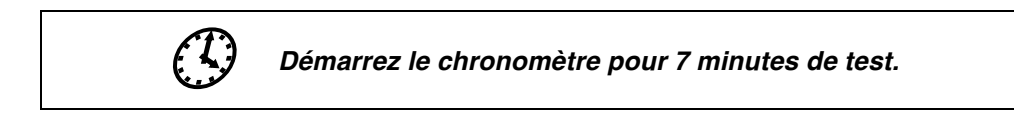

**Question 26.**

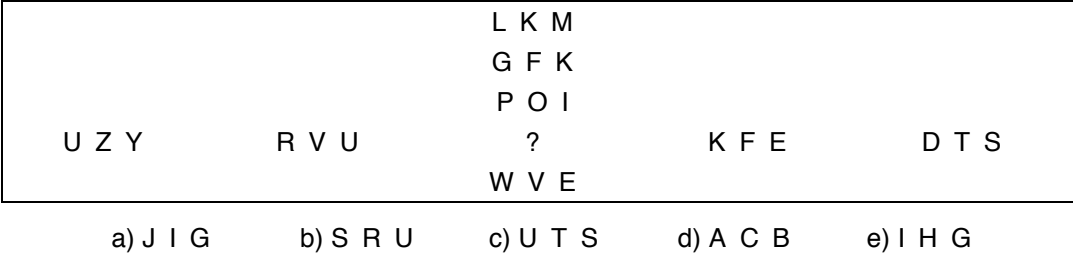

**Question 27.**

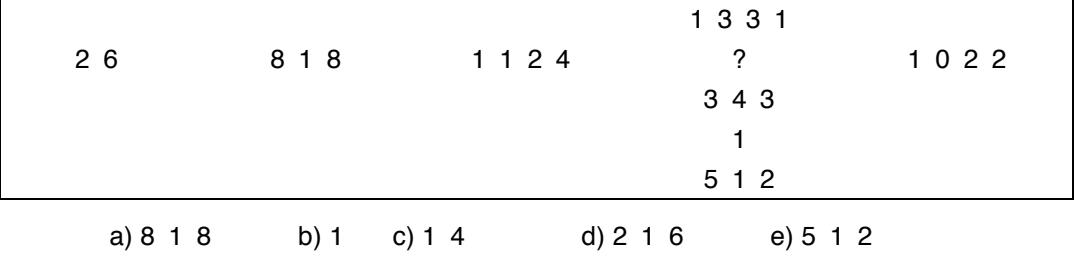

**Question 28.** 

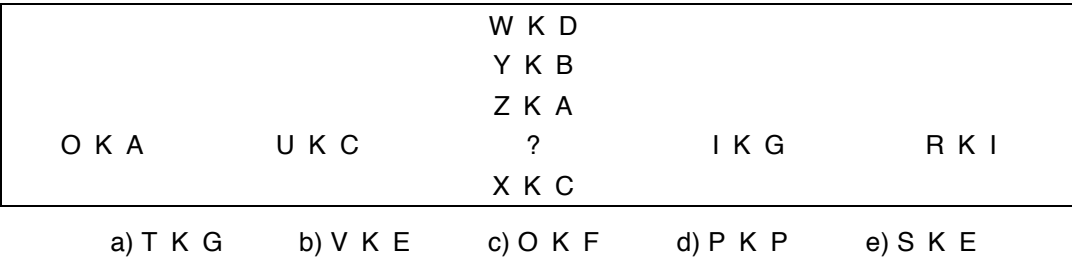

**Question 29.**

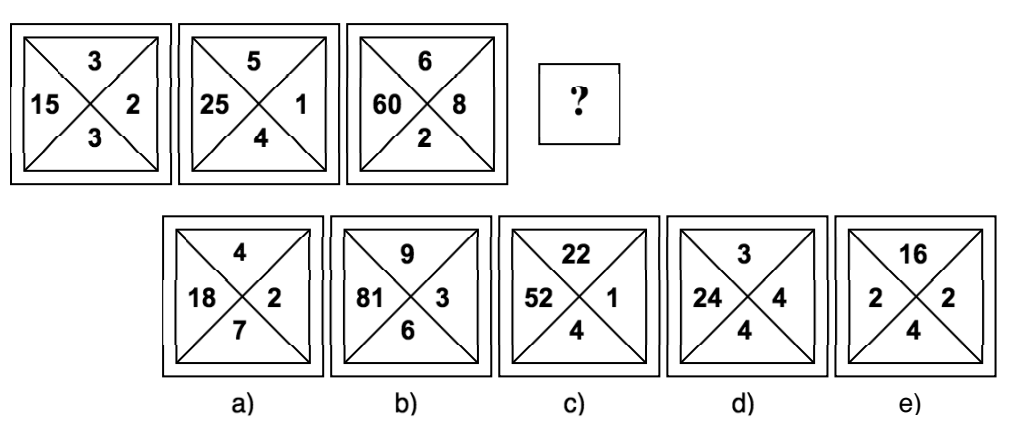

**Question 30.** 

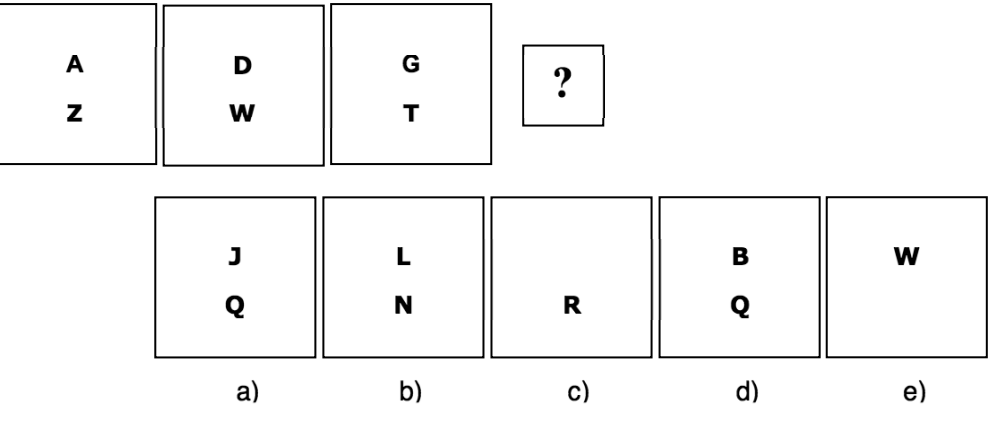

*Ne pas tourner la page avant expiration des 7 minutes.*

Calculez votre score à l'aide de la grille de correction en page 677.

### **Diagnostic test – Correction**

Calculez votre score à l'aide de la grille de correction en page 677.

### **Cartographie de vos forces et faiblesses**

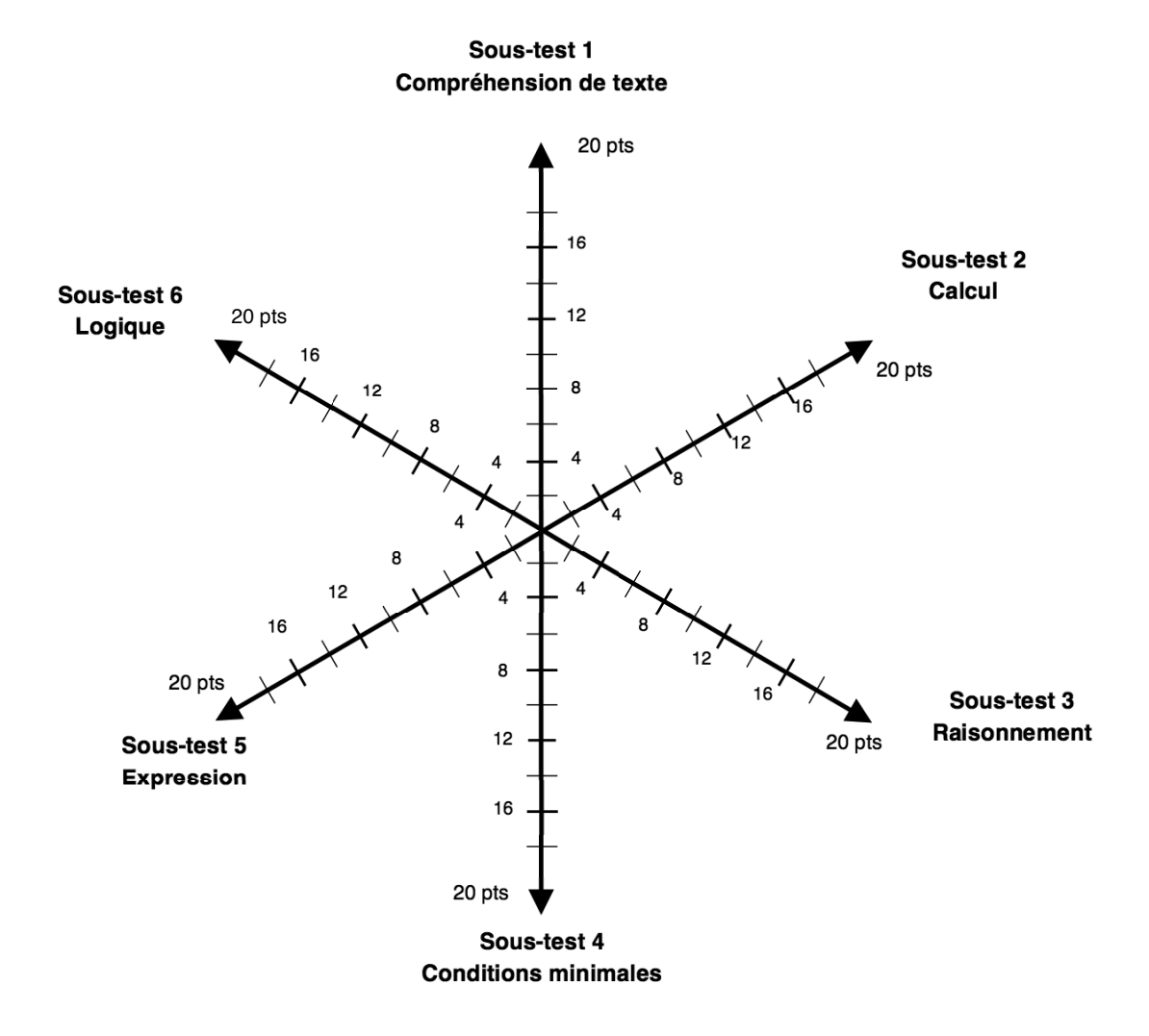

#### **40 Objectif 600 au TAGE MAGE®**

### **Correction détaillée du Diagnostic test**

### diplômés), mais ceux-ci ne sont pas représentatifs des utilisateurs (seulement 0,7 %). **Question 3. Calculate 2.** *Réponse d* Si les propositions a), b) et c) et même e) sont toutes présentes dans le texte, celui-ci nous rapporte que Wikipédia est exemplaire de cette « troisième culture » affranchie des milieux académiques. **Question 4. Constant and Constant and Constant and Constant and Constant and Constant and Réponse a)**

Cette enquête n'étudie pas le fonctionnement du site mais la sociologie de ses rédacteurs.

**Question 1. Constant Constant Constant Constant Constant Constant Constant Constant Constant Constant Constant Constant Constant Constant Constant Constant Constant Constant Constant Constant Constant Constant Constant** 

**Question 2. Contract Contract Contract Contract Contract Contract Contract Contract Contract Contract Contract Contract Contract Contract Contract Contract Contract Contract Contract Contract Contract Contract Contract** Attention au piège, le texte décrit le profil des rédacteurs de Wikipédia (jeunes hommes

### **Question 5. Constanting Constanting Constanting Constanting Constanting Constanting Constanting Constanting Constanting Constanting Constanting Constanting Constanting Constanting Constanting Constanting Constanting Con**

Nous pouvons éliminer les réponses b), d) et e). Le choix entre les propositions a) et c) n'est pas facile, mais le texte conclut clairement que ce Tiers État culturel constitue une nouvelle élite (0,7 %).

### **Question 6. Constanting Constanting Constanting Constanting Constanting Constanting Constanting Constanting Constanting Constanting Constanting Constanting Constanting Constanting Constanting Constanting Constanting Con**

 $1600 \times 1,1 \times 1,05 = 1760 \times 1,05 = 1848 \epsilon$ 

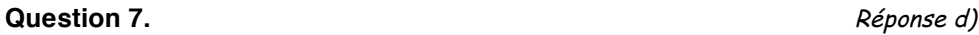

Nous appellerons J et P, les âges respectifs de Jean et Pierre **aujourd'hui**.  $I \mid y \neq 8 \text{ ans:}$   $(J - 8) = 3(P - 8)$  Alors :  $J = 3P - 16$ Dans  $15$  ans :  $(J + 15) = 2(P + 15)$  Alors :  $J = 2P + 15$ Donc:  $3P - 16 = 2P + 15$ Enfin:  $P = 31$  ans et  $J = 77$  ans Attention à bien relire la question posée, une fois les calculs effectués ! La question porte

**Question 8. Constanting Constanting Constanting Constanting Constanting Constanting Constanting Constanting Constanting Constanting Constanting Constanting Constanting Constanting Constanting Constanting Constanting Con** Posons X la somme placée à 4% et Y la somme placée à 7%, nous savons que : Y = 3X Appliquons la formule : Intérêts = Somme placée × taux d'intérêt × temps  $125 = X×4%×1 + Y×7%×1$ Nous nous retrouvons avec un système de 2 équations à 2 inconnues que nous pouvons résoudre :  $Y = 3X$   $Y = 3X$   $Y = 1500$   $\in$ 

125 = X×4%×1 + Y×7%×1  $\vert$  12 500 = 4X + 21X  $\vert$  X = 25  $\frac{12\,500}{500}$  = 500 €

sur l'âge de Pierre dans trois ans. En conclusion, dans 3 ans, Pierre aura 34 ans.

#### **Question 9. Constant Constant Constant Constant Constant Constant Constant Constant Constant Constant Constant Constant Constant Constant Constant Constant Constant Constant Constant Constant Constant Constant Constant**

Le volume d'eau sera égal au volume du cylindre auquel on retranche le volume de la boule :

 $V_{cylinder} - V_{boule}$  $=\pi R^2 \times 2r - \frac{1}{2}\pi \times r$ 3  $\frac{4}{2} \pi \times r^3$  $=\frac{1}{3}$  $\pi \times r$  $(6R^2 - 4r^2)$ 

#### **Question 10. Constant Constant Constant Constant Constant Constant Constant Constant Constant Constant Constant Constant Constant Constant Constant Constant Constant Constant Constant Constant Constant Constant Constant**

Calculons le nombre de compotes : 1%×200 = 2 compotes Il y a donc 198 yaourts.

Soyez logique ! Si l'on souhaite que 2 compotes représentent 2% du nombre total de desserts il faut donc que le nombre total de desserts soit de 100. Il faut donc retirer 100 yaourts.

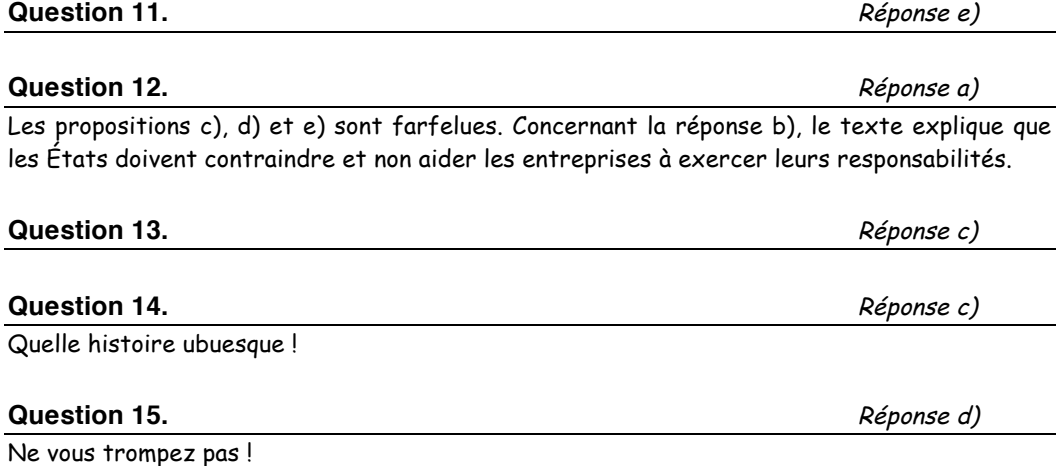

Si N est le nombre de jours, l'escargot a parcouru le soir (N + 2) mètres. Il faut donc 10 jours.

Vous pouvez aussi raisonner en partant « de la fin » ! Lorsque l'escargot atteint 12 mètres pour la première fois, il vient de faire (après une journée) 3 mètres : c'est donc qu'il était parvenu le à la fin de la nuit précédente à 9 mètres. Or il gagne un mètre par jour dans une journée complète, et après 9 jours, il ne peut jamais voir atteint 12 mètres. La réponse est donc bien 9 jours pour atteindre 9 mètres (il est passé par 11, mais pas 12), plus une journée supplémentaire pour passer de 9 mètres à 12 mètres.

#### **Question 16. CONSERVING CONSERVING CONSERVANT CONSERVING CONSERVANT CONSERVANT CONSERVANT CONSERVANT CONSERVANT CONSERVANT CONSERVANT CONSERVANT CONSERVANT CONSERVANT CONSERVANT CONSERVANT CONSERVANT CONSERVANT CONSERVA**

### **1. Étape 1 : analyse de l'énoncé**  En posant A, B et C les longueurs respectives des tronçons par ordre décroissant, nous obtenons : A + B + C = 700 mètres **2. Étape 2 : analyse de l'information (1) seule**   $A = 4C$ L'information (1) seule ne nous permet pas de répondre.  $\Rightarrow$  Nous gardons les solutions B, C et E. **3. Étape 3 : analyse de l'information (2) seule**   $B = 2C$ L'information (2) seule ne nous permet pas de répondre.  $\Rightarrow$  Nous gardons les solutions C et E. **4. Étape 3,5 : analyse des informations (1) & (2) ensemble**   $Énoncé: A + B + C = 70$ Information  $(1)$ :  $A = 4C$ Information  $(2)$ : B = 2C Alors :  $C = 10$  m,  $B = 20$  m et  $A = 40$  m Les deux informations (1) et (2) ensemble nous permettent de répondre.

### **Question 17.** <br> **A**  $\acute{e}$ <sub>1</sub>, **A**  $\acute{e}$ <sub>1</sub>, **A**  $\acute{e}$ <sub>1</sub>, **A**  $\acute{e}$ <sub>1</sub>, **A**  $\acute{e}$ <sub>1</sub>, **A**  $\acute{e}$ <sub>1</sub>, **A**  $\acute{e}$ <sub>1</sub>, **A**  $\acute{e}$ <sub>1</sub>, **A**  $\acute{e}$ <sub>1</sub>, **A**  $\acute{e}$ <sub>1</sub>, **A**  $\acute{e}$ <sub>1</sub>, **A**  $\acute{e}$ <sub>1</sub>, **A**  $\acute{e}$ <sub>1</sub>

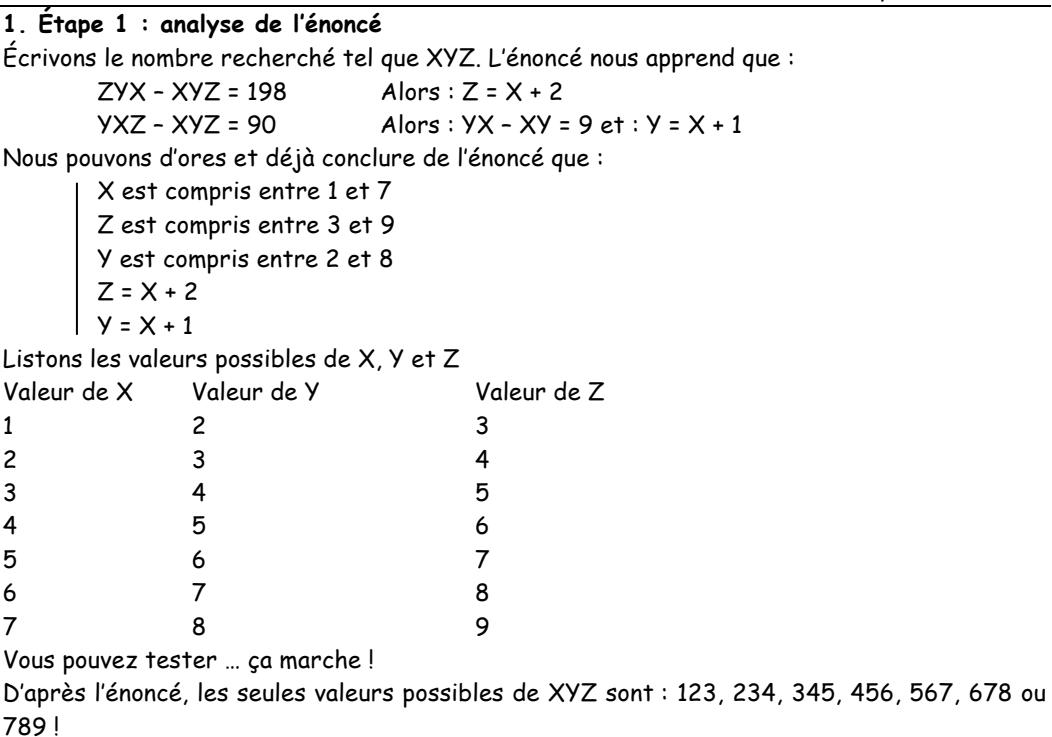

### **2. Étape 2 : analyse de l'information (1) seule**

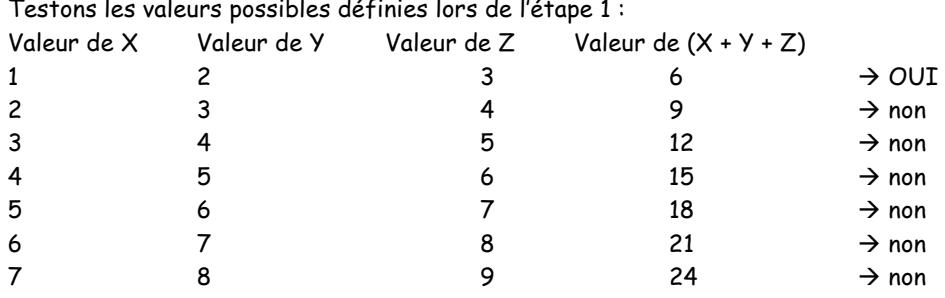

L'information (1) seule nous permet de répondre.

 $\Rightarrow$  Nous gardons les solutions A et D.

### **3. Étape 3 : analyse de l'information (2) seule**

Nous le savons déjà !

 $X + Y + Z = 6$ 

L '« information » (2) n'a en fait aucune valeur informative.

L'information (2) seule ne nous permet pas de répondre.

**A savoir :** lorsque une des assertions (1) ou (2) n'a aucune valeur informative, vous pouvez être sûrs que vous ne pouvez pas répondre avec cette seule assertion. En effet, dans le soustest de conditions minimales, vous devez savoir que les informations contenues dans l'énoncé ne permettent jamais, à elles seules, de répondre à la question posée.

### **Question 18. CONSERVING CONSERVANT CONSERVANT CONSERVANT CONSERVANT CONSERVANT CONSERVANT CONSERVANT CONSERVANT CONSERVANT CONSERVANT CONSERVANT CONSERVANT CONSERVANT CONSERVANT CONSERVANT CONSERVANT CONSERVANT CONSERVA**

**1. Étape 1 : analyse de l'énoncé**  Posons X le nombre de serpents mesurant plus de 1 mètre et Y le nombre de serpents mesurant moins de 1 mètre, alors : X + Y = 31 **2. Étape 2 : analyse de l'information (1) seule**  En utilisant la première équation :  $X + Y = 31$   $\int (Y + 5) + Y = 31$   $\int X = 18$ X = Y + 5 2Y = 26 Y = 13 L'information (1) seule nous permet de répondre.  $\Rightarrow$  Nous gardons les solutions A et D. **3. Étape 3 : analyse de l'information (2) seule**  En utilisant la première équation :  $X = 1.5 \times (Y - 1)$   $\int X = 1.5 \times (Y - 1)$   $\int X = 1.5 \times (Y - 1)$   $\int X = 18$  $X + Y = 31$   $\bigcup_{1.5}$   $\bigcup_{1.5}$   $\times (Y - 1) + Y = 31$   $\bigcup_{2.5}$   $\bigcup_{3.5}$   $\bigcup_{3.5}$   $\bigcup_{3.5}$   $\bigcup_{3.5}$   $\bigcup_{3.5}$   $\bigcup_{3.5}$   $\bigcup_{3.5}$   $\bigcup_{3.5}$   $\bigcup_{3.5}$   $\bigcup_{3.5}$   $\bigcup_{3.5}$   $\bigcup_{3.5}$   $\bigcup_{3.5}$   $\bigcup_{3.5}$   $\bigcup_{3.$ L'information (2) seule nous permet de répondre. **Question 19. Constant Constant Constant Constant Constant Constant Constant Constant Constant Constant Constant Constant Constant Constant Constant Constant Constant Constant Constant Constant Constant Constant Constant 1. Étape 1 : analyse de l'énoncé** 

La question est clairement énoncée.

**2. Étape 2 : analyse de l'information (1) seule** 

Si  $[p \times z = 12]$ , alors, les couples de solutions sont  $(2,6)$  ;  $(6,2)$  ;  $(3,4)$  ou  $(4,3)$ .

N vaut 26, 62, 43 ou 34.

L'information (1) seule ne nous permet pas de répondre.

 $\Rightarrow$  Nous gardons les solutions B, C et E.

### **3. Étape 3 : analyse de l'information (2) seule**

L'information (2) seule ne nous permet pas de répondre.  $\Rightarrow$  Nous gardons les solutions C et E.

### **4. Étape 3,5 : analyse des informations (1) & (2) ensemble**

Information (1) : (p,z) vaut 26, 62, 43 ou 34 Information  $(2)$ :  $(p,z)$  -  $(z,p)$  est un carré Si  $(p,z)$  vaut 62  $A \text{lor } (p,z) - (z,p) = 36$  $\rightarrow$  36 est bien un carré Si  $(p,z)$  vaut 43  $\qquad \qquad$  Alors  $(p,z)$  -  $(z,p)$  = 9  $\rightarrow$  9 est bien un carré Donc n peut être égal à 62 ou 43.

Les deux informations (1) et (2) ensemble ne nous permettent pas de répondre.

### **Question 20. Constant Constant Constant Constant Constant Constant Constant Constant Constant Constant Constant Constant Constant Constant Constant Constant Constant Constant Constant Constant Constant Constant Constant**

### **1. Étape 1 : analyse de l'énoncé**

Rappel de la formule : Distance = Vitesse×temps

### **2. Étape 2 : analyse de l'information (1) seule**

Ils parcourent 18,5 km avant la pause, puis 20 km après la pause.

L'information (1) seule ne nous permet pas de répondre.

 $\Rightarrow$  Nous gardons les solutions B, C et E.

### **3. Étape 3 : analyse de l'information (2) seule**

Ils ont roulé durant 1 heure jusqu'à la pause puis roulent pendant 1h15 après la pause.

L'information (2) seule ne nous permet pas de répondre.

 $\Rightarrow$  Nous gardons les solutions C et E.

**4. Étape 3,5 : analyse des informations (1) & (2) ensemble** 

Après la pause, ils effectuent 20 km en 1h15.

### Calculons la vitesse moyenne : V =  $\frac{D}{t} = \frac{20}{1,25}$ = 16 km/h

Les deux informations (1) et (2) ensemble nous permettent de répondre.

### **Question 21. Calculate and Contract Contract Contract Contract Contract Contract Contract Contract Contract Contract Contract Contract Contract Contract Contract Contract Contract Contract Contract Contract Contract Con**

L'« acmé » est le plus haut point d'une maladie et, par extension, le plus haut point d'un développement. Pour les plus curieux, le nadir est le point du ciel qui est directement sous nos pieds !

### **Question 22. Constant Constant Constant Constant Constant Constant Constant Constant Constant Constant Constant Constant Constant Constant Constant Constant Constant Constant Constant Constant Constant Constant Constant**

### **Question 23. Constant Constant Constant Constant Constant Constant Constant Constant Constant Constant Constant Constant Constant Constant Constant Constant Constant Constant Constant Constant Constant Constant Constant**

Accord du participe passé (inversion du COD) et contraction obligatoire (qu'elle).

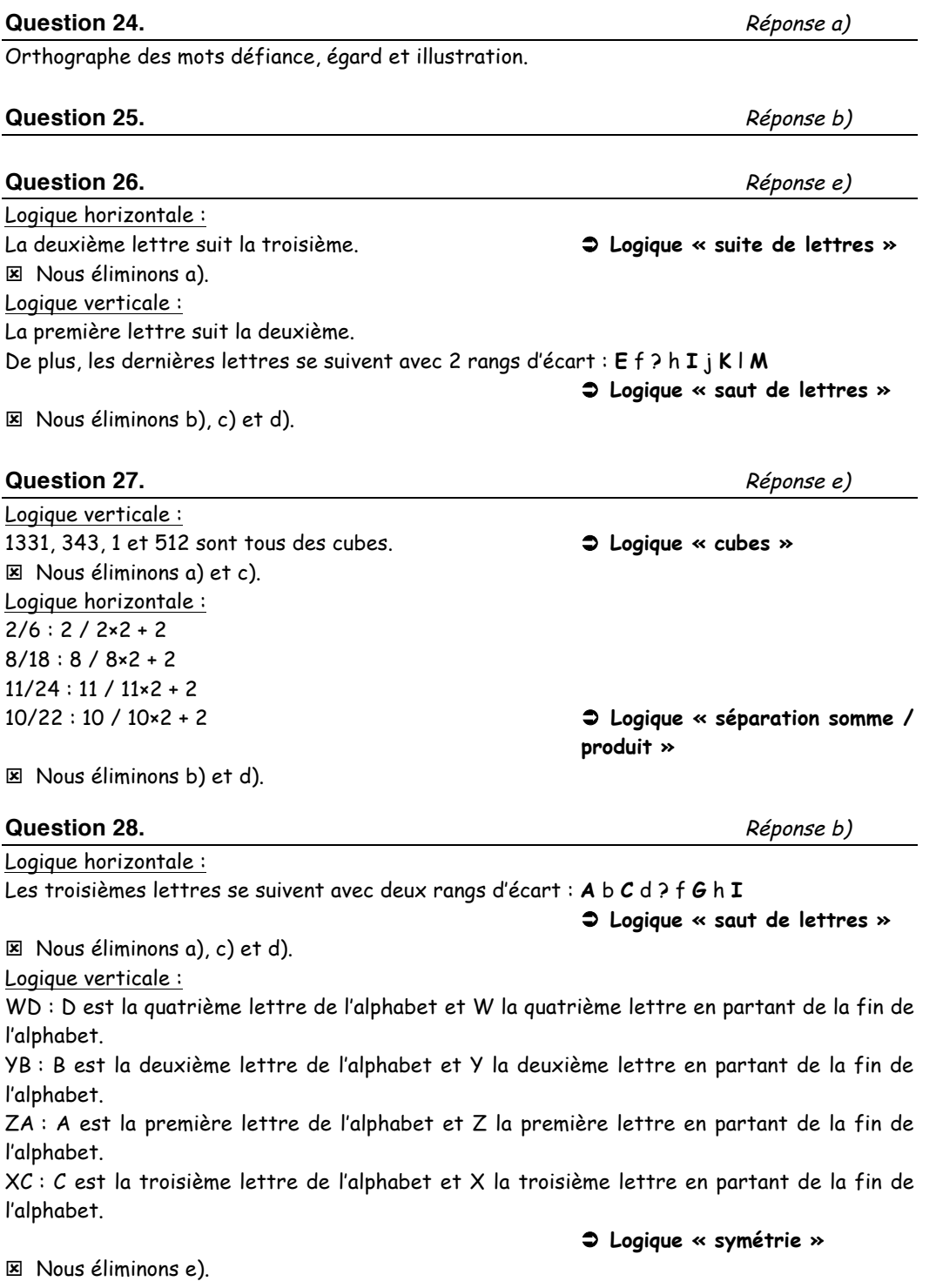

### **Question 29. Calculate and Contract Contract Contract Contract Contract Contract Contract Contract Contract Contract Contract Contract Contract Contract Contract Contract Contract Contract Contract Contract Contract Con**

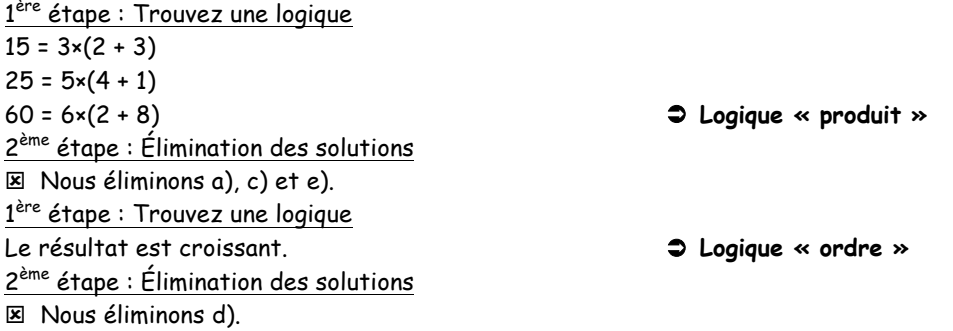

### **Question 30. Calculate a** and **Calculate a** and **Calculate a** and **Reponse a** a set of  $R$

1<sup>ère</sup> étape : Trouvez une logique La somme des rangs des lettres est constante et égale à 27.

 **Logique « rang de lettre »**

2ème étape : Élimination des solutions  $\boxtimes$  Nous éliminons b), c), d) et e).

### **Une méthode alternative, qui n'utilise pas les rangs des lettres :**

 1 ère étape : Trouvez une logique Les premières lettres se suivent avec 3 rangs d'écart : **A** b c **D** e f **G** h i ?

 **Logique « saut de lettres »**

2ème étape : Élimination des solutions  $\boxtimes$  Nous éliminons b), c), d) et e).

### **Une troisième méthode :**

1<sup>ère</sup> étape : Trouvez une logique Les deuxièmes lettres se suivent avec 3 rangs d'écart dans l'ordre décroissant : **Z** y x **W** v u **T** s r **?**

 **Logique « saut de lettres »**

2ème étape : Élimination des solutions  $\boxtimes$  Nous éliminons b), c), d) et e).

**Remarque :** la première méthode, bien que plus complexe que les deux suivantes, est en fait « plus sûre » que les deux autres. Elle permet d'expliquer non seulement une des deux lettres séparément, mais les deux en même temps. Il s'agit d'une logique plus forte : elle doit donc être privilégiée.

<span id="page-47-0"></span>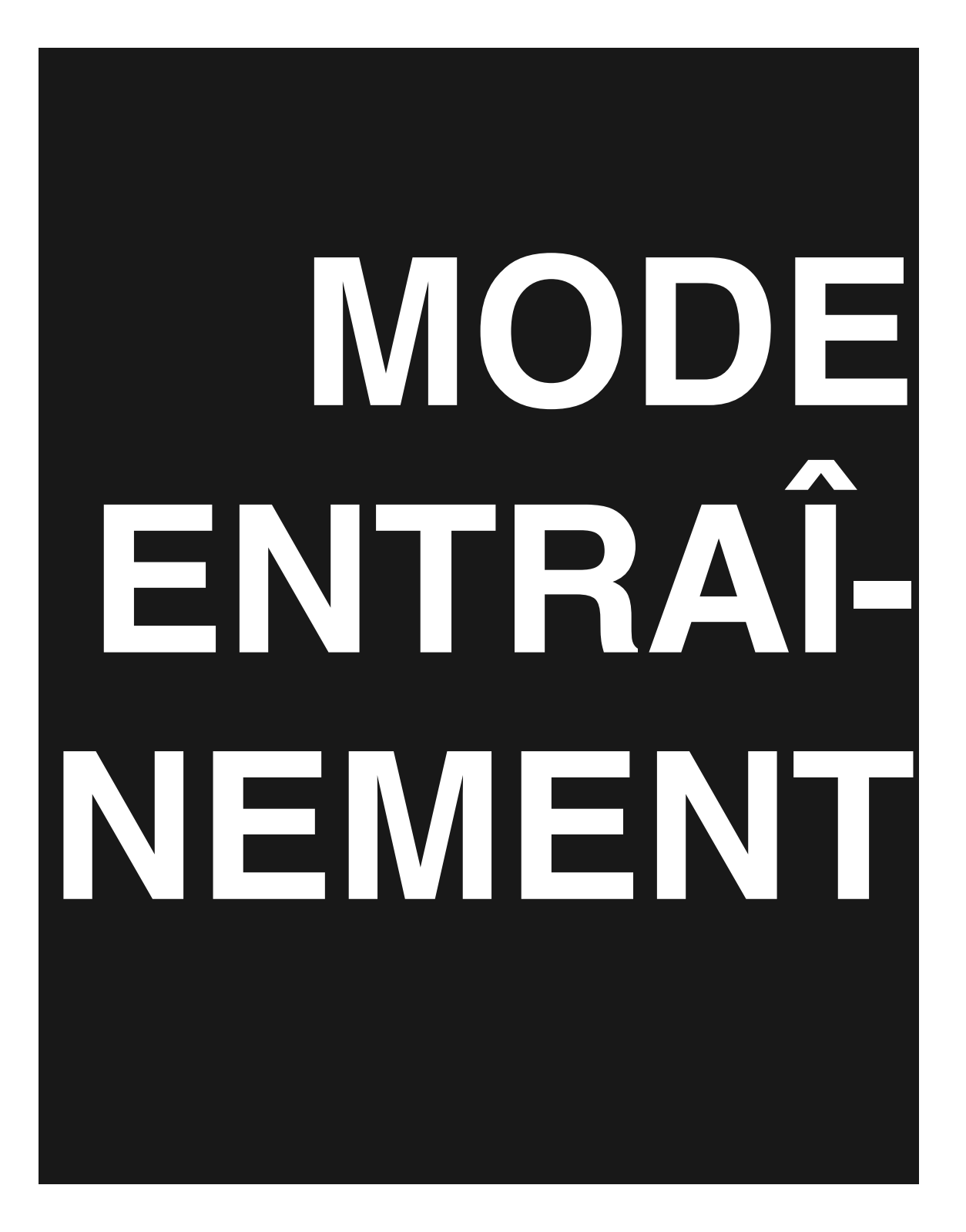

### **DEED** Objectifs

### **Ce qu'il faut connaître**

- $\triangleright$  Les enjeux de l'épreuve ;
- $\triangleright$  Les règles et les spécificités de chacun des six sous-tests ;
- $\triangleright$  Les principaux savoir-faire, techniques et astuces;
- $\triangleright$  Les principaux outils arithmétiques et mathématiques;
- $\triangleright$  Les bases grammaticales et orthographiques.

### **Ce qu'il faut savoir faire**

- $\triangleright$  Maîtriser les trois tactiques de résolution :
	- tactique du consciencieux ;
	- tactique du malin ;
	- tactique du fainéant ;
- $\triangleright$  Identifier les mécanismes à utiliser ;
- Mobiliser les bonnes connaissances ;
- Déjouer les pièges et les chausse-trappes ;
- $\triangleright$  Distinguer les questions les plus rentables.

### **Première partie MODE ENTRAÎNEMENT**

### **I – Cours, savoir-faire et méthodes mathématiques**

- I.1 Reprenez les bases de l'arithmétique
- I.2 Maîtrisez les opérations élémentaires
- I.3 Domptez les équations
- I.4 Domestiquez les problèmes physiques et financiers
- I.5 Ne redoutez pas la géométrie

### **II – Le sous-test de calcul**

- II.1 Méthodologie du QCM de calcul
- II.2 Calcul : Entraînez-vous !

### **III – Le sous-test de conditions minimales**

- III.1 Méthodologie du QCM de conditions minimales
- III.2 Conditions minimales : Entraînez-vous !

### **IV – Le sous-test de compréhension de texte**

- IV.1 Méthodologie du QCM de compréhension de texte
- IV.2 Compréhension de texte : Entraînez-vous !

### **V – Le sous-test d'expression**

- V.1 Méthodologie du QCM d'expression
- V.2 Expression : Entraînez-cous !

### **VI – Le sous-test de raisonnement & argumentation**

- VI.1 Méthodologie du QCM de raisonnement & argumentation
- VI.2 Raisonnement & argumentation : Entraînez-vous !

### **VII – Le sous-test de logique**

- VII.1 Méthodologie du QCM de logique
- VII.2 Logique : Entraînez-vous !

### **I – Cours, savoir-faire et méthodes mathématiques**

<span id="page-51-0"></span>Les tests de calcul et de conditions minimales sont sans aucun doute les plus redoutés des candidats quels que soient leur profil et leur parcours académique… Et ce, à juste titre !

Composée de 15 questions à résoudre en 20 minutes, bien évidemment sans calculatrice, cette épreuve est exigeante : le programme qu'elle couvre est assez vaste, le chronomètre est impitoyable et son formalisme ajoute un stress supplémentaire.

Pourtant, cette épreuve est loin d'être insurmontable. Tentons de démystifier la fameuse partie Calcul.

**1 – L'étendue du programme.** Les notions mathématiques couvertes sont très denses, le programme officiel comprend en vrac :

- les entiers relatifs, les décimaux, les nombres réels ;
- les puissances et les racines carrées ;
- les pourcentages et les proportions :
- les progressions arithmétiques et géométriques ;
- les identités remarquables ;
- les équations des premier et second degrés ;
- les systèmes d'équations à 2 et 3 inconnues ;
- l'analyse combinatoire ;
- les propriétés des droites parallèles (Théorème de Thalès) ;
- les propriétés des droites perpendiculaires (Théorème de Pythagore) ;
- les propriétés élémentaires du triangle, du cercle, du rectangle et du carré.

Dites-vous bien que toutes ces notions ont été abordées lors de vos études au collège. Les juristes, historiens et autres linguistes qui n'ont plus pratiqué les mathématiques depuis le lycée ont tous obtenu leur brevet des collèges … alors point d'inquiétude, il n'y a pas dans les tests de difficultés conceptuelles ou programmatiques. Avec une bonne remise à niveau, vous pourrez affronter tout type de questions. La difficulté réelle du test n'est pas là.

**2 – Sans calculatrice.** Cette contrainte doit être analysée correctement. « Sans calculatrice » signifie tout d'abord que les calculs ne seront jamais trop compliqués (on ne vous demande pas de devenir un génie du calcul et de déterminer de tête la racine cubique de 592 !). « Sans calculatrice » signifie aussi que les calculs doivent être résolus par le calcul mental ou – si cela est nécessaire – en les posant. Drogués à la calculatrice depuis bien longtemps, vous n'avez plus l'habitude du calcul mental et vous n'avez plus posé d'opération depuis le CM2 ! Le défi est donc, au cours de votre préparation, de retrouver une certaine habileté au calcul et, surtout, de gagner en rapidité.

### *RAPIDITÉ & HABILETÉ… C'est ce qui fera la différence le jour J !*

**3 – 15 questions, 20 minutes, le compte à rebours infernal.** L'essentiel de la difficulté de la partie calcul réside dans la contrainte de temps qui vous est imposée. Vous le verrez, le temps devient très relatif lorsqu'on passe le TAGE MAGE<sup>®</sup>. Pourtant, cette contrainte n'est pas insurmontable à condition de garder la tête froide et de s'en tenir à quelques règles d'or.

*Règle d'or : Premièrement, n'espérez pas traiter la totalité des questions le jour J … et ce n'est pas grave ! Les bons candidats traitent entre 70% et 80% des questions, la moyenne se situant plutôt entre 40% et 50%. Je ne le répéterai jamais assez, il ne s'agit pas de répondre à toutes les questions mais à un maximum de questions dont vous êtes sûr à 99 %. Gardez à l'esprit qu'il s'agit de concours, la notation est relative. L'objectif est d'obtenir un meilleur score que les autres candidats. Vous disposez ainsi plutôt de 2 à 3 minutes par question.* 

*Règle d'or : Deuxièmement, la rapidité s'acquiert avec l'entraînement. Comme un sprinter, vous devez multiplier les séances d'échauffement et d'entraînement au calcul mental et à la résolution de questions. Cet ouvrage sera votre produit dopant !* 

*De plus, nous le verrons dans la suite de cet ouvrage, il faut être malin le jour de l'épreuve, une approche tactique de chaque question est une des clefs du succès. Ne cherchez pas à traiter les questions que vous ne comprenez pas ou qui vous paraissent trop difficiles (une question facile rapporte autant de points qu'une question difficile), assurez-vous plutôt de répondre à toutes les questions que vous maîtrisez (parce que vous les avez déjà travaillées). Allez à l'essentiel. Nous le verrons, un même mécanisme mathématique peut donner lieu à une multitude de questions différentes. À vous de deviner, derrière l'énoncé, le mécanisme abordé. Ne vous laissez pas déconcentrer par la rédaction de la question, retrouvez très rapidement le principe mathématique dont il est question.* 

*Règle d'or : Enfin, le QCM a ceci de particulier que la réponse se trouve sous vos yeux, elle vous est donnée par le concepteur du test. Profitez-en. Vous le verrez, utiliser les réponses vous fera gagner un temps précieux.* 

Pour terminer cette présentation, il faut rajouter que la préparation de la partie calcul n'est pas inutile pour votre avenir. La maîtrise du calcul et des bases de l'arithmétique est indispensable pour le manager que vous deviendrez. Vous solliciterez quotidiennement ces notions élémentaires dans votre vie professionnelle, quelle que soit votre future orientation. Un chef de produit ne peut se passer des fractions et des pourcentages pour déterminer ses parts de marché, un financier est amené à effectuer des calculs de marge ou de taux de rentabilité quotidiennement. Cette remise à niveau ou ce perfectionnement en mathématiques n'est pas un investissement vain, vous « rentabiliserez » pendant très longtemps le temps consacré à cette préparation.

### <span id="page-53-0"></span> **I.1 – Reprenez les bases de l'arithmétique**

Avant de vous lancer dans la résolution des premières questions, il n'est pas inutile de consacrer du temps à réviser les connaissances élémentaires. Pour un cours encore plus complet, nous vous renvoyons à l'ouvrage « *Tests de logique mathématique et calcul* » (même éditeur, mêmes auteurs).

### **I.1.1 – Nombres, opérations basiques et divisibilité**

### **Astuce :** Il est important de différencier les **nombres** et les **chiffres**.

Les chiffres (nous utilisons les chiffres arabes) sont les symboles : 0, 1, 2, 3, 4, 5, 6, 7, 8, 9 qui, combinés, forment des nombres. Noter que les chiffres sont aussi des nombres.

Dans un nombre, le chiffre le plus à droite est appelé l'unité, le suivant vers la gauche la dizaine, le suivant la centaine, le millier,… Si le nombre possède des décimales, on trouve de gauche à droite après la virgule, les dixièmes, les centièmes, les millièmes, …

### **Priorités dans les calculs.**

 $a(x + c) = a(x + a)(x - c)$  $a(x - c) = a(x - a) - a(x - c)$  $(a + b) \times (c + d) = a \times c + a \times d + b \times c + b \times d$  $cx(a + b) + dx(a + b) = ax(c + d) + bx(c + d) = (a + b)x(c + d)$ 

#### **Les tables de multiplication.**

Nous vous conseillons vivement de **réapprendre (apprendre ?) vos tables de multiplication de 1 à 20**.

Recopiez-les, affichez-les, récitez-les… peu importe la méthode, sachez-les ! Comme il vous faut maîtriser l'alphabet avant d'écrire, les tables de multiplication sont la base de l'arithmétique.

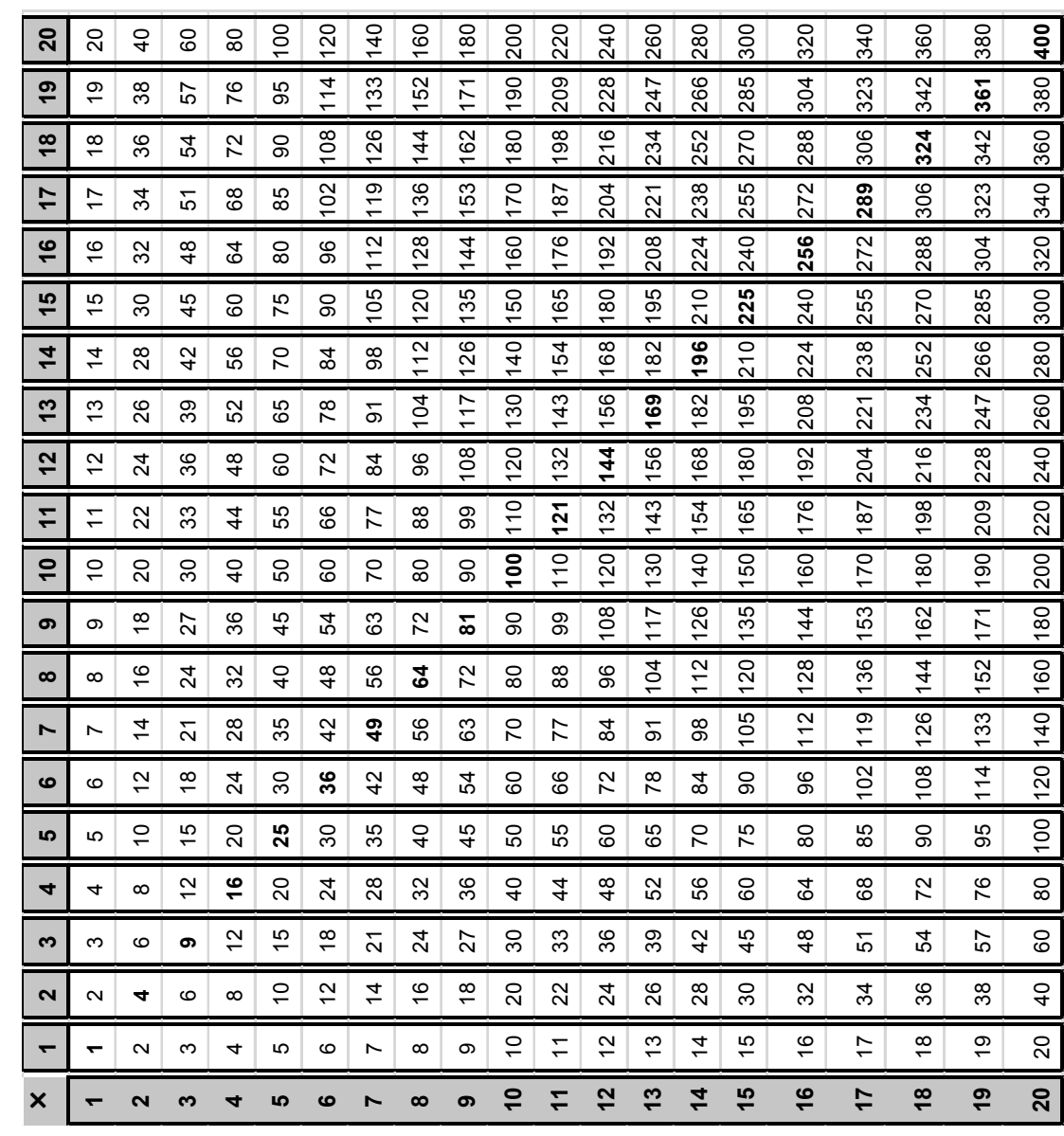

**Divisibilité.** De nombreuses questions portent sur la divisibilité tant en calcul qu'en conditions minimales ou en logique, il faut donc parfaitement connaître les critères de divisibilité.

**Multiple.** On dit que N est un multiple de n si et seulement si N est divisible par n.

### **Méthode : critères de divisibilité**

### o **Critère de divisibilité par 2.**

Un nombre N est divisible par 2 si et seulement si N est pair, i.e. s'il se termine par 0, 2, 4, 6, 8.

### o **Critère de divisibilité par 3.**

Un nombre N est divisible par 3 si et seulement si la somme de ses chiffres est divisible par 3.

*Ex. :* 1 215 est divisible par 3 car [1 + 2 + 1 + 5 = 9] et 9 est divisible par 3.

### o **Critère de divisibilité par 4.**

Un nombre N est divisible par 4 si et seulement si le nombre formé par ses deux derniers chiffres est divisible par 4.

*Ex. :* 123 212 216 est divisible par 4 car 16 est divisible par 4.

### o **Critère de divisibilité par 5.**

Un nombre N est divisible par 5 si et seulement si N se termine par 0 ou 5.

### o **Critère de divisibilité par 6.**

Un nombre N est divisible par 6 si et seulement si N est à la fois divisible par 2 **et** par 3. Un nombre N est donc divisible par 6 s'il est pair et si la somme de ses chiffres est divisible par 3.

*Ex. :* 1 716 est divisible par 6 car il est pair, et [1 + 7 + 1 + 6 = 15] or, 15 est divisible par 3.

### o **Critère de divisibilité par 7.**

Un nombre N est divisible par 7 si et seulement si en calculant la somme de ses chiffres pris à partir de la droite multipliés respectivement par 1, 3, 2, 6, 4, 5, 1, 3, 2, 6, 4, 5, … le résultat est un multiple de 7.

*Ex. :* 413 est divisible par 7 car [3×1 + 1×3 + 4×2 = 14] et 14 est divisible par 7. Autre méthode pour un nombre à 3 chiffres : un nombre à trois chiffres CDU est divisible par 7 si et seulement si CD – 2U est divisible par 7.

*Ex. :* 413 est divisible par 7 car [41 - 2×3 = 35] et 35 est divisible par 7. *Inutile de vous faire remarquer que ces critères sont extrêmement compliqués à appliquer et que le meilleur moyen de savoir si un nombre est divisible par 7 est de connaître la table des 7 et de décomposer ce nombre en multiple(s) de sept.* 

*Ex. :* 413 peut se décomposer en multiples évidents de 7 : [413 = 420 – 7] Donc,  $413 = 6 \times 7 \times 10 - 7 = 59 \times 7$ !

### o **Critère de divisibilité par 8.**

Un nombre N est divisible par 8 si et seulement si le nombre formé par ses trois derniers chiffres est divisible par 8.

*Ex. :* 123 212 216 est divisible par 8 car 216 est divisible par 8.

### o **Critère de divisibilité par 9.**

Un nombre N est divisible par 9 si et seulement si la somme de ses chiffres est divisible par 9.

*Ex.* : 7 218 est divisible par 9 car  $7 + 2 + 1 + 8 = 18$ 

et, 18 est divisible par 9.

### o **Critère de divisibilité par 10.**

Un nombre N est divisible par 10 si et seulement si N se termine par 0.

### o **Critère de divisibilité par 11.**

Un nombre N est divisible par 11 si et seulement si la différence entre la somme de ses chiffres de rang impair et la somme de ses chiffres de rang pair est divisible par 11 (et 0 est divisible par 11).

Pour un nombre à trois chiffres, la somme des unités et des centaines est égale au chiffre des dizaines (attention, c'est un critère de divisibilité et pas de non divisibilité).

*Ex. :* 495 est divisible par 11 car 4 + 5 = 9 8 690 est un multiple de 11 car  $(8 + 9) - (6 + 0) = 11$ 

### o **Critère de divisibilité par 13** (*pour un nombre à trois chiffres*)**.**

Un nombre à trois chiffres CDU est divisible par 13 si et seulement si CD + 4×U est divisible par 13.

*Ex. :* 637 est divisible par 13 car 63 + 4×7 = 91 et 91 est divisible par 13.

#### o **Critère de divisibilité par 17** (*pour un nombre à trois chiffres).*

*Un nombre à trois chiffres CDU est divisible par 17 si* et seulement si CD - 5×U est divisible par 17.

*Ex. :* 476 est divisible par 17 car 47 - 5×6 = 17 et 17 est divisible par 17.

**Les nombres premiers.** Un nombre premier n'est divisible que par 1 et par lui-même. Vous le constaterez lors des concours, de nombreuses questions portent sur les nombres premiers et par essence ils sont difficiles à repérer. C'est pourquoi il faut apprendre par cœur les plus usuels.

 **Les classiques :** Apprenez-les.

### $2 \div 3 \div 5 \div 7 \div 11 \div 13 \div 17 \div 19 \div 23 \div 29 \div 31 \div 37 \div 41 \div$  $43 \div 47 \div 53 \div 59 \div 61 \div 67 \div 71 \div 73 \div 79 \div 83 \div 89 \div 97$

Remarquez que 2 est le seul nombre premier pair.

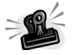

### **Astuce. Comment savoir si un nombre est premier ?**

Pour reconnaître un nombre premier, il faut essayer de le diviser par un nombre premier. L'astuce consiste à trouver une approximation de la racine carrée (R) du nombre et de vérifier si les nombres premiers inférieurs à la valeur approchée (R) divisent le nombre étudié. Si aucun des nombres premiers inférieurs à (R) ne divise ce nombre, alors il est premier.

Par exemple, 67 est-il premier ? Cherchons le carré que nous connaissons, « proche » de 67 : 64 est le carré de 8, la racine de 67 vaut donc un tout petit peu plus que 8. Les nombres premiers inférieurs à 8 sont : 2, 3, 5, 7. Aucun de ces nombres ne divise 67. 67 est donc premier.

Autre exemple: 91 est-il premier ? Cherchons le carré que nous connaissons, « proche » de 91 : 81 est le carré de 9, la racine de 91 vaut donc un tout petit peu plus que 9. Les nombres premiers inférieurs à 9 sont : 2, 3, 5, 7, 9. Nous remarquons que 91 est divisible par 7 puisque 91 = 7 x 13. Vous le saviez, n'est-ce pas ? Puisque vous avez appris vos tables des 7 et des 13. Conclusion ici : 91 n'est pas premier.

**Décomposition en facteurs premiers.** Tout entier naturel supérieur à 1 peut être décomposé d'une manière unique en un produit de nombres premiers.

*Ex. :* la décomposition de 495 donne 11×3×3×5

**Astuce.** La technique de décomposition de nombres est **LA** méthode-clé pour gagner en rapidité de calcul. Pour simplifier une fraction, calculez mentalement une division ou une multiplication : la décomposition vous permet de travailler avec des nombres simples. Devenue un réflexe, cette méthode vous fera gagner un temps précieux le jour du concours. Entraînez-vous !

**Plus petit commun multiple (PPCM).** C'est le plus petit entier positif qui est multiple de deux ou plusieurs entiers d'une série donnée. Le PPCM doit être divisible par l'ensemble des entiers de la série, sa décomposition doit contenir exactement chacun des termes des facteurs de tous les entiers de la série.

**Plus grand commun diviseur (PGCD).** C'est le plus grand entier positif diviseur de deux ou plusieurs entiers sans reste. Le PGCD correspond au produit des facteurs qui sont communs dans les décompositions de tous les entiers de la série.

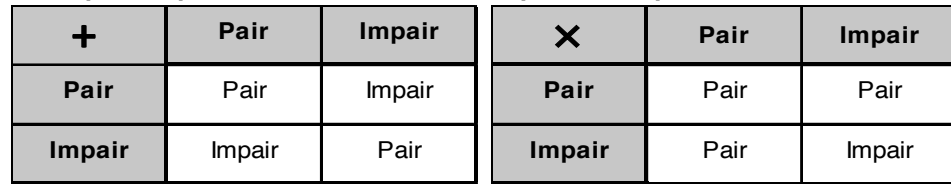

#### **Principales opérations sur les nombres pairs et impairs.**

Retenez que pour tout **n** entier pair ou impair : **n×Pair = Pair (Pair)<sup>n</sup> = Pair**

**(Impair)<sup>n</sup> = Impair** 

**Astuce.** En cas de doute... testez la parité avec les chiffres 1 et 2. *Ex.* : 1×2 = 2 (pair) 1×1 = 1 (impair) ...

### **I.1.2 – Puissances et racines carrées**

**Puissance.** Une puissance indique combien de fois un nombre apparaît comme facteur d'un produit.

Dans l'expression b<sup>p</sup>, b est la **base** et p la **puissance**. On dit que b est élevée à la puissance p ou que b est factorisé p fois.

*Ex.* : 12<sup>6</sup> = 12×12×12×12×12×12 (12 est factorisé 6 fois)

### **Remarques importantes.**

- La puissance 2 se dit « au carré » et la puissance 3 se dit « au cube ».

### **- Un carré est toujours positif !**

- Un nombre, qu'il soit positif ou négatif, élevé à une puissance paire est toujours positif.

- Un nombre élevé à une puissance impaire est toujours du signe de sa base.

- S'il n'y a pas de parenthèses, vous appliquez la puissance uniquement au nombre et non à son signe : -2<sup>2</sup> = -4  $\neq$  (-2)<sup>2</sup> = 4

- La puissance d'un nombre compris entre 0 et 1 est toujours inférieure à sa base :  $0,9^2 = 0,81$ 

**Les formules classiques :** Apprenez-les.

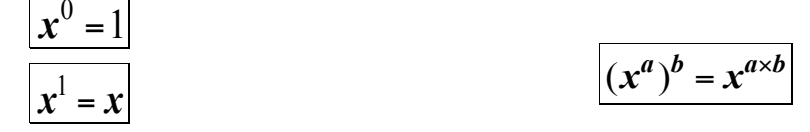

$$
x^a \times x^b = x^{a+b}
$$

$$
\frac{1}{x^a} = x^{-a}
$$

$$
x^a \times y^a = (x \times y)^a
$$

$$
\frac{x^a}{x^b} = x^{a-b}
$$

### évi **S s** de DOL **atio** <u>ျပ</u> **DOL**  $\overline{\mathbf{C}}$  **←** إصباء  $\overline{\bullet}$ **PIES**

### **Astuce. Calculer facilement le carré d'un nombre.**

Lorsque l'on connaît le carré d'un nombre, il est très facile de calculer le carré du nombre suivant ou du nombre précédent en utilisant les identités remarquables.

Souvenez-vous : *(a + 1)² = a² + 2a + 1*, il suffit donc de rajouter *(2a + 1)* au carré de l'entier *a* pour calculer le carré de l'entier suivant !

 *Ex. :* si vous connaissez 35² = 1 225, alors 36² = 35² + [2×35 + 1] = 1 225 + 71 = 1 296

De même, *(a – 1)² = a² - 2a + 1*, il suffit donc de rajouter *(-2a + 1)* au carré de l'entier *a* pour calculer le carré de l'entier précédent !

*Ex. :* si vous connaissez 35<sup>2</sup> = 1 225, alors  $34^2 = 35^2 + [-2 \times 35 + 1] = 1225 - 69 = 1156$ 

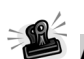

### **Astuce. Calculer le carré d'un nombre se terminant par 5.**

Pour calculer le carré d'un nombre à deux chiffres se terminant par 5, il suffit de multiplier le chiffre des dizaines par son consécutif et de juxtaposer 25 au résultat obtenu.

Comprenez qu'un nombre à deux chiffres se terminant par 5 peut s'écrire de la forme *d5* (d matérialisant le chiffre des dizaines). Ce nombre peut se décomposer en *(10×d + 5)* et,

 $(10 \times d + 5)^2 = 100d^2 + 100d + 25 = 100 \times d \times (d + 1) + 25$ 

*Ex. :* pour calculer le carré de 65, multiplions le chiffre des dizaines par son consécutif : 6×7 = 42, puis, juxtaposons 25 au résultat : 42//25 Alors :  $65^2$  = 4225

#### **En combinant ces deux astuces, vous pourrez calculer en quelques secondes le carré d'un nombre à deux chiffres quel qu'il soit !**

Plus généralement, pour calculer un carré, vous pouvez utiliser les identités remarquables :

#### **Identités remarquables.**

 $a^2 - b^2 = (a + b) \times (a - b)$  $(a + b)^2 = a^2 + b^2 + 2 \cdot a \cdot b$  $(a - b)^2 = a^2 + b^2 - 2.a.b$ **a**<sup>3</sup> - **b**<sup>3</sup> = (a – **b**) $\times$ (a<sup>2</sup> + a.b + b<sup>2</sup>) **a**<sup>3</sup> + **b**<sup>3</sup> = (a + **b**) $\times$ (a<sup>2</sup> – a.b + b<sup>2</sup>)

### *« L'indispensable pour préparer le TAGE-MAGE® »*

KlubPrépa Magazine

- • Des **fiches de cours et de méthodes** claires et synthétiques ;
- • Plus de **1 000 exercices** regroupés autour de 50 thèmes qui recouvrent la quasi-totalité des questions apparaissant dans les tests ;
- • Toutes les **questions-types** et les **questions classiques** posées régulièrement ;
- • Plus de **300 méthodes, savoir-faire, tactiques et astuces** pour gagner du temps ;
- **• 6 « TAGE-MAGE® blancs »** en fin d'ouvrage permettant de tester son niveau pour le jour J ;
- **1 « TAGE-MAGE® blanc »** en ligne avec analyse de vos performances.

### *Les auteurs*

*Igal NATAN, diplômé d'un Master d'ingénierie financière et de l'EM Lyon, est l'ancien directeur du département admissions parallèles de niveau Bac +2 à Bac +5 de l'IPESUP (Paris), où il a enseigné les tests d'aptitude durant plus de dix ans.*

*Antoine LAMY, diplômé d'HEC et de Sciences Po, également licencié d'économie de Paris IX-Dauphine, est l'actuel directeur des admissions parallèles de l'IPESUP (Paris). Il dirige aussi l'institut de préparation en mathématiques Optimal Sup Spé (Paris), qui assure une préparation au concours EDHEC AST1.*

*Professeurs depuis de nombreuses années, ils ont préparé des milliers d'étudiants à réussir les tests TAGE-MAGE®, TAGE 2®, Arpège®, GMAT®…*

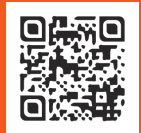

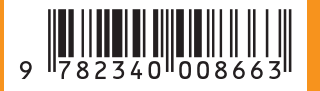

www.editions-ellipses.fr